In the once upon a time days of the First Age of Magic, the prudent sorcerer regarded his own true name as his most valued possession but also the greatest threat to his continued good health, for--the stories go- once an enemy, even a weak unskilled enemy, learned the sorcerer's true name, then routine and widely known spells could destroy or enslave even the most powerful. As times passed, and we graduated to the Age of Reason and thence to the first and second industrial revolutions, such notions were discredited. Now it seems that the Wheel has turned full circle (even if there never really was a First Age) and we are back to worrying about true names again:

The first hint Mr. Slippery had that his own True Name might be known- and, for that matter, known to the Great Enemy--came with the appearance of two black Lincolns humming up the long dirt driveway ... Roger Pollack was in his garden weeding, had been there nearly the whole morning.... Four heavy-set men and a hard-looking female piled out, started purposefully across his well-tended cabbage patch.…

This had been, of course, Roger Pollack's great fear. They had discovered Mr. Slippery's True Name and it was Roger Andrew Pollack TIN/SSAN 0959-34-2861.

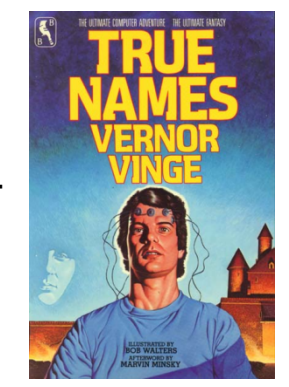

1

## Recap: soft joins/similarity joins

Input: Two Different Lists of Entity Names

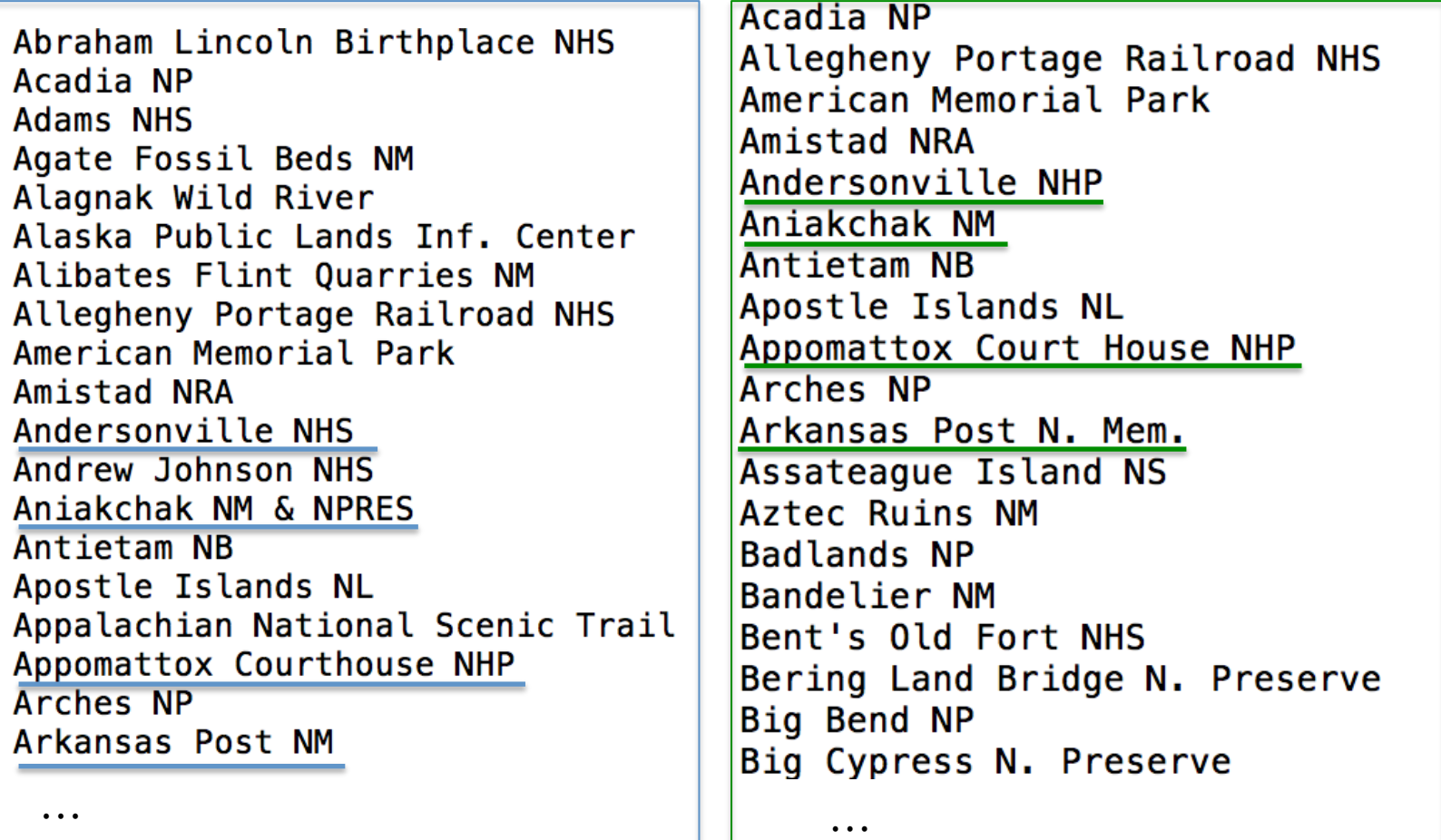

## Recap: soft joins/similarity joins

Output: Pairs of Names Ranked by Similarity

…

#### identical

Chickamauga & Chattanooga NMP:d445 George Washington Carver NM:d499 Salinas Pueblo Missions NM: d597 Florissant Fossil Beds NM:d473 Hagerman Fossil Beds NM: d517 Gila Cliff Dwellings NM:d502 Booker T. Washington NM:d423

#### similar

Obed Wild & Scenic River: d570 Andersonville NHP: d401 Sitka NHP: 0606 Bering Land Bridge N. Preserve: d413 Sequoia & Kings Canyon NP: d603 Glacier Bay NP & Preserve: d643 NP of American Samoa: d561 Kalaupapa NHS: d538 Chickamauga & Chattanooga NMP:d72 George Washington Carver NM:d153 Salinas Pueblo Missions NM:d329 Florissant Fossil Beds NM:d116 Hagerman Fossil Beds NM:d177 Gila Cliff Dwellings NM:d156 Booker T. Washington NM:d38

Obed Wild and Scenic River: d283 Andersonville NHS: d11 Sitka NHS: d342 Bering Land Bridge NPRES: d26 Sequoia and Kings Canyon NP: d339 Glacier Bay NP & NPRES: d157 National Park Of American Samoa: d267 Kalaupapa NHP: d210

less similar Lake Mead NRA: d545 Lake Mead NRA (Nevada): d224 Upper Delaware Scenic & Rec. River:d617 Upper Delaware Scenic & Recreational River:d368 3

…

## Example: soft joins/similarity joins

Output: Pairs of Names Ranked by Similarity

…

A surprisingly good similarity score is TFIDF cosine distance.

- Mismatches on frequent terms ("&" vs "and", "N.", "Preserve", "NHP", …) are discounted
- Matches on rare term ("Kalaupapa", "Samoa") are rewarded.

Obed Wild & Scenic River: d570 Andersonville NHP: d401 Sitka NHP: 0606 Bering Land Bridge N. Preserve: d413 Sequoia & Kings Canyon NP: d603 Glacier Bay NP & Preserve: d643 NP of American Samoa: d561 Kalaupapa NHS: d538

Obed Wild and Scenic River: d283 Andersonville NHS: d11 Sitka NHS: d342 Bering Land Bridge NPRES: d26 Sequoia and Kings Canyon NP: d339 Glacier Bay NP & NPRES: d157 National Park Of American Samoa: d267 Kalaupapa NHP: d210

Lake Mead NRA: d545 Lake Mead NRA (Nevada): d224 Upper Delaware Scenic & Rec. River:d617 Upper Delaware Scenic & Recreational River:d368 4

…

## Softjoin Example - 1

 $\sim$  means "similar to"

FROM top500, hiTech SELECT \* WHERE top500.name~hiTech.name

 $top500:$ 

 $hi Tech.$ 

Abbott Laboratories

ACC CORP

Able Telcom Holding Corp. A DC TELECOMMUNICATION INC. Table VI. Pairs of Names from the Hoovers and lontech Relations

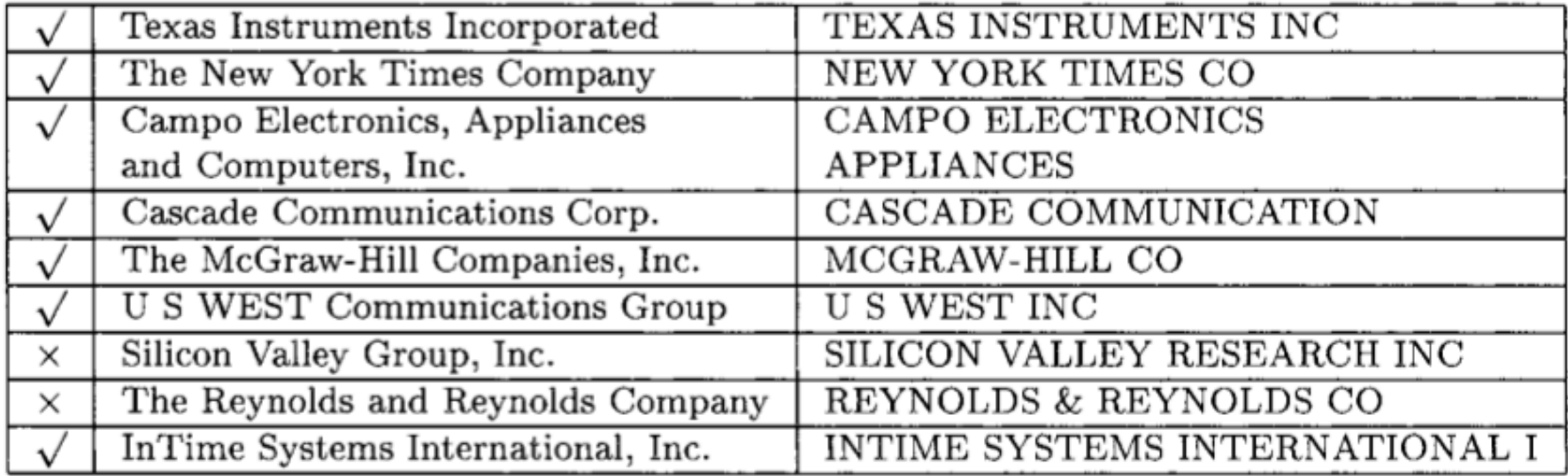

A useful scalable similarity metric: IDF weighting plus cosine distance! 5

# One solution: Soft (Similarity) joins

- A similarity join of two sets A and B is
	- an ordered list of triples  $(s_{ij},a_i,b_j)$  such that
		- $a_i$  is from A
		- $b_j$  is from B
		- $s_{ij}$  is the *similarity* of  $a_i$  and  $b_j$
		- the triples are in descending order
		- the list is either the top K triples by  $s_{ii}$  or ALL triples with  $s_{ij}$ >L ... or sometimes some approximation of these….

### How well does TFIDF work?

- $\bullet$  Input: query
- Output: ordered list of documents

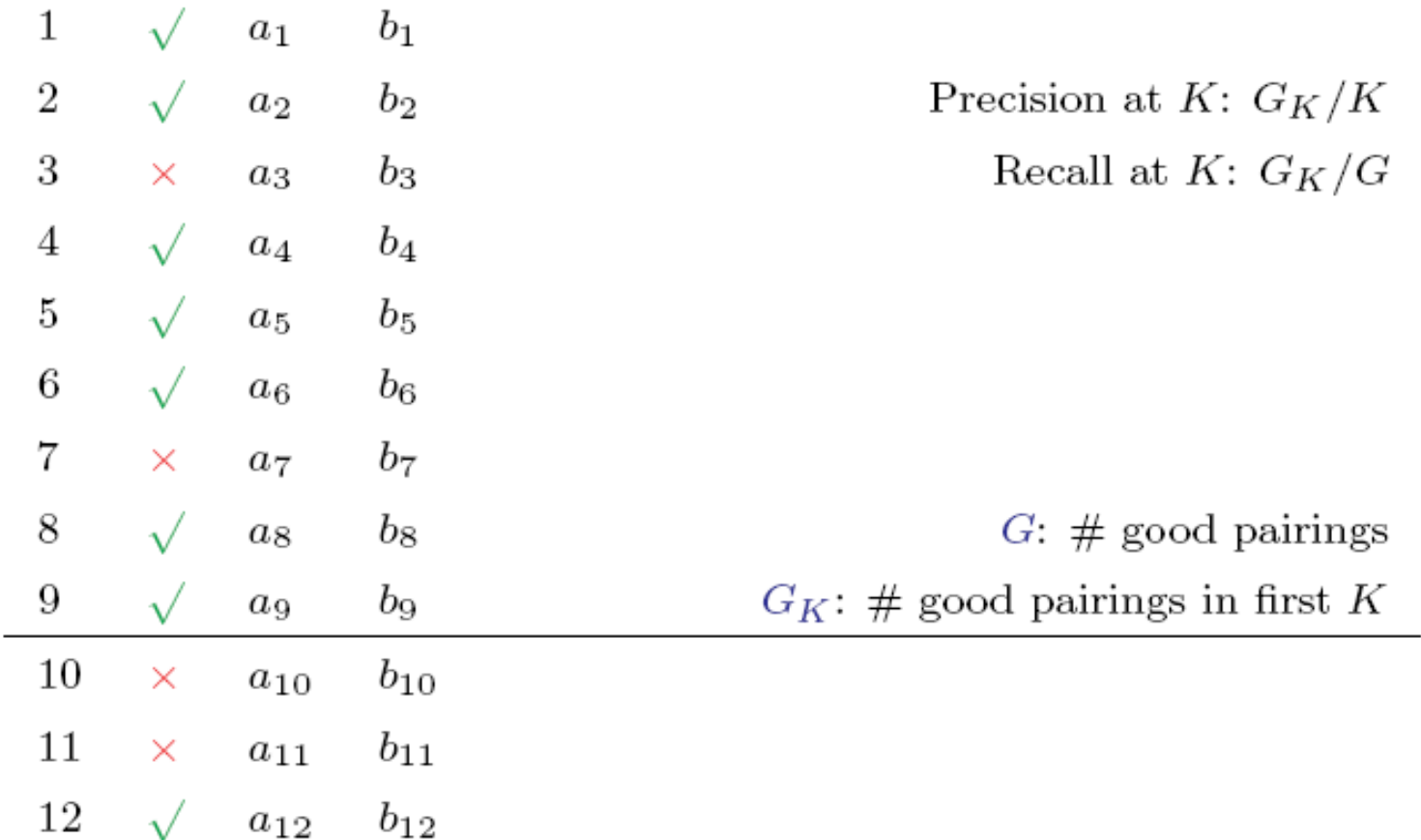

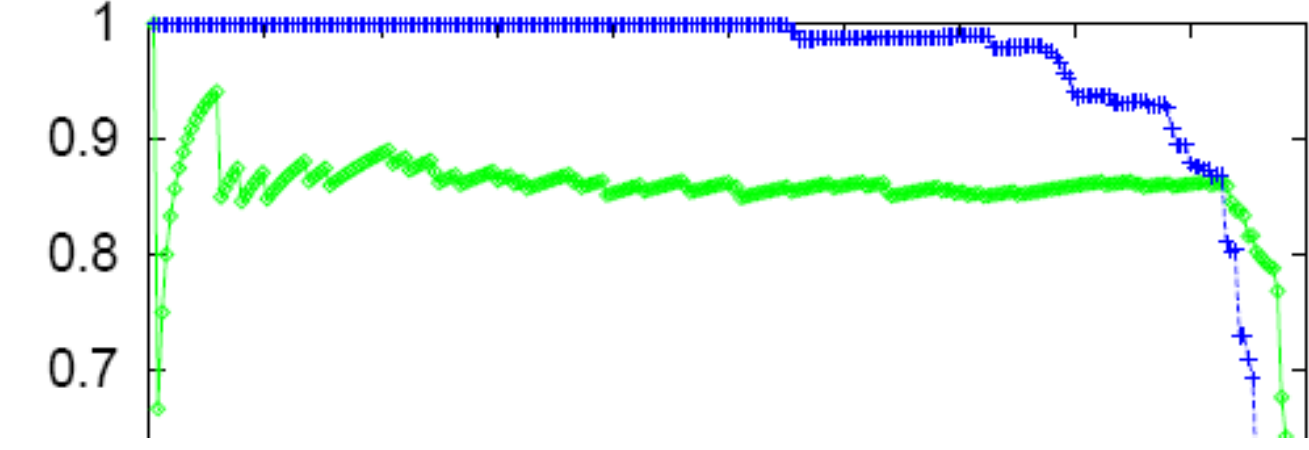

Table VI. Pairs of Names from the Hoovers and lontech Relations

 $\overline{5}$ 

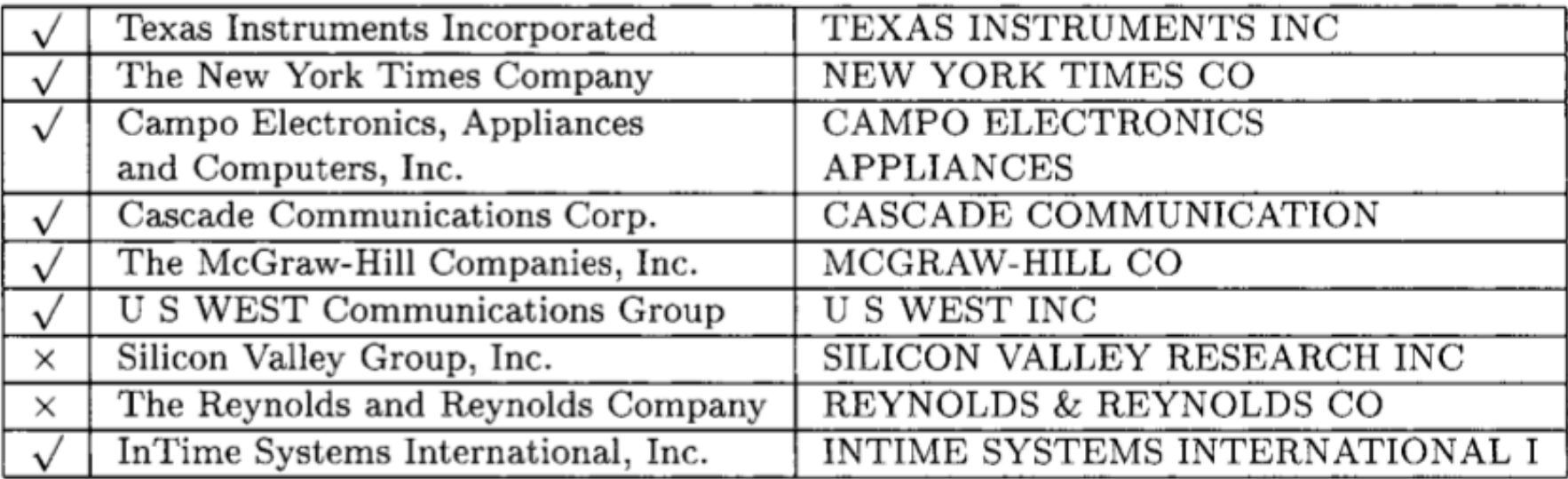

| Domain            | Relations Joined       | Average Precision |
|-------------------|------------------------|-------------------|
| Movies            | MovieLink/Review       | 100.0%            |
| Animals           | IntFact1/SWFact        | $100.0\%$         |
|                   | IntFact2/FWSFact       | 99.6%             |
|                   | IntFact3/NMFSFact      | 97.1%             |
|                   | Endanger/ParkAnim      | 95.2%             |
| Birds             | IntBirdPic1/DonBirdPic | 100.0%            |
|                   | IntBirdPic2/MBRBirdPic | 99.1%             |
|                   | IntBirdMap/BirdMap     | 91.4%             |
|                   | BirdCall/BirdList      | 95.8%             |
| <b>Businesses</b> | Fodor/Zagrat           | 99.5%             |
|                   | HooverWeb/Iontech      | 84.9%             |
| National Parks    | IntPark/Park           | 95.7%             |
| Computer Games    | Demo/AgeList           | $86.1\%$          |

Table V. Average Precision for Similarity Joins

There are refinements to TFIDF distance – eg ones that extend with soft matching at the token level (e.g., softTFIDF)

distance is '[JaroWinklerTFIDF:threshold=0.9]' Pairs: 6806 Correct: 250 Matching time: 0.278 + 1 1.00 | Agate Fossil Beds NM | Agate Fossil Beds NM  $+ 2 1.00$ Big Bend NP | Big Bend NP  $\sim$   $\sim$   $\sim$  $+194$  1.00 l Gateway NRA | Cateway NRA Gulf Islands NS | Gulf Island NS  $0.99$  1  $+ 195$ Rainbow Bridge NM | Nainbow Bridges NM  $+ 196$  $0.99$  1 0.98 | Whiskeytown Shasta Trinity NRA | Whiskey-Shasta-Trinity NRA  $+ 197$ O.97 | Capitol Reef NP | Capital Reef NP<br>
O.95 | Timpanogos Cave NM | Timpanogas Caves NM<br>
O.94 | War in the Pacific NHP | War in Pacific NHP<br>
O.94 | Chesapeake & Ohio Canal NHP | Chesapeake and Ohio Canal NHP  $+ 198$  $0.97$  1  $+ 199$  $+200$  $+ 201$  $+203$ with Multiscale Statistics **Allen Control**  $+210$ 0.86 | National Park Of American Samoal NP of American Samoa  $+211$ **Service**  $+224$ 0.76 | Pu'uhonua a Honaunau NHP | Pu'uohonua O Honaunau NHP<br>0.75 | Bering Land Bridge NPRES | Bering Land Bridge N. Preserve  $+225$ O.75 | Yukon Charley Rivers NPRES | Yukon-Charley Rivers N. Preserve<br>0.69 | Wolf Trap Farm Park for the Performing Arts  $+226$ **Similar**  $+ 241$ Wolf Trap Farm Park  $+ 242$ 0.69 | Fredericksburg and Spotsylvania County Battlefields Memorial NMP | Fredericksburg & Spotsylvania NMP  $+243$  $0.69$  1 Great Smoky Mtn. NP | Great Smoky Mountains NP  $+ 245$  $0.67$  | Mount Rushmore NM | Mount Rushmore N. Mem.  $+246$  $0.67 \text{ l}$ Chattahoochee NSR | Chattahoochee River NRA **. . . .** 

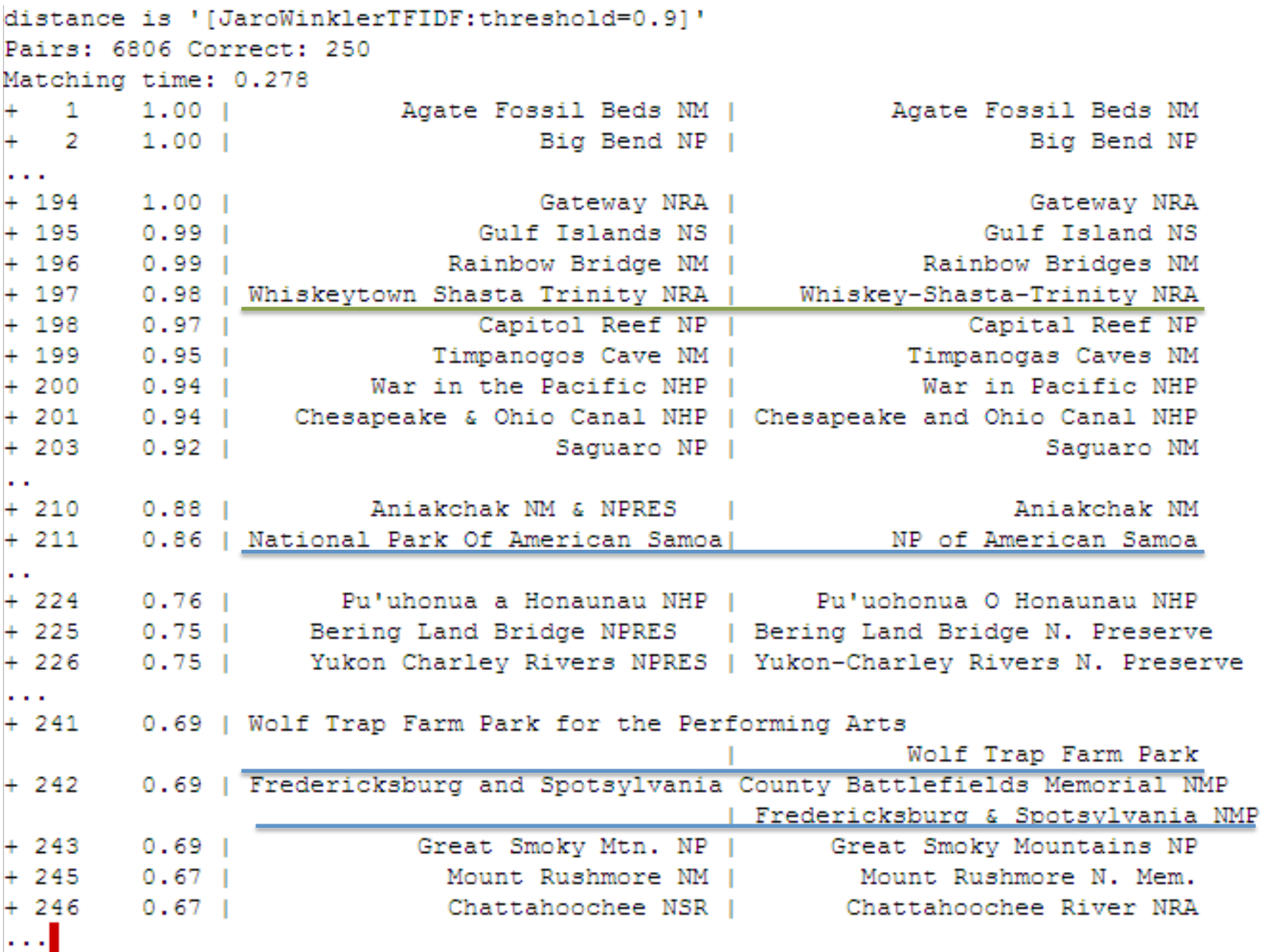

 $\left| \ \right|$ 

### SOFT JOINS WITH TFIDF: HOW?

### Rocchio's algorithm

 $DF(w) = #$  different docs *w* occurs in  $TF(w, d) = #$  different times *w* occurs in doc *d*  $IDF(w) =$  $|D|$ *DF*(*w*)  $u(w,d) = log(TF(w,d) + 1) \cdot log(IDF(w))$  $\mathbf{u}(d) = \langle u(w_1, d), \dots, u(w_{|V|}, d) \rangle$ **u** $(y) = \alpha$ 1  $|C_{y}|$ **u**(*d*)  $\sum_{d\in C_y}\|\mathbf{u}(d)\|_{_2}$  $\sum \frac{u(d)}{\ln(d)} - \beta \frac{1}{D-1}$ | *D* −*Cy* | **u**(*d* ') *d'∈D−C*<sub>y</sub></sub> || **u**(*d*') || <sub>2</sub> ∑  $f(d)$  = arg max<sub>y</sub> **u**(*d*)  $\left\| \mathbf{u}(d) \right\|_2$  $\cdot \frac{\mathbf{u}(y)}{y}$  $\|\mathbf{u}(y)\|_2$ formulae …as long as *u(w,d)=0* for words not in *d!* Store only non-zeros in **u**(*d)*, so size is O(|*d*| ) But size of  $\mathbf{u}(y)$  is  $O(|n_y|)$  $\mathbf{u}\Big\|_2 = \sqrt{\sum u_i^2}$ ∑

*i*

Many variants

of these

### TFIDF similarity

 $DF(w) = #$  different docs *w* occurs in  $TF(w, d) = #$  different times *w* occurs in doc *d*  $IDF(w) =$ | *D* | *DF*(*w*)  $u(w, d) = log(TF(w, d) + 1) \cdot log(IDF(w))$  $\mathbf{u}(d) = \langle u(w_1, d), \dots, u(w_{|V|}, d) \rangle$  $\mathbf{v}(d) =$ **u**(*d*)  $\left\| \mathbf{u}(d) \right\|_2$  $\sinh(\mathbf{v}(d_1), \mathbf{v}(d_2)) = \mathbf{v}(d_1) \cdot \mathbf{v}(d_2) =$  $u(w, d_1)$  $\sum_{w}$  || **u**( $d_1$ ) ||<sub>2</sub>  $\sum \frac{u(w, d_1)}{\ln(d)} \frac{u(w, d_2)}{\ln(d_1)}$  $\left\| \mathbf{u}(d_2) \right\|_2$ 

## TFIDF soft joins

- A similarity join of two sets of TFIDF-weighted vectors A and B is
	- an ordered list of triples  $(s_{ij},a_i,b_j)$  such that
		- $a_i$  is from A
		- $b_j$  is from B
		- $s_{ij}$  is the dot product of  $a_i$  and  $b_j$
		- the triples are in descending order
		- the list is either the top K triples by  $s_{ii}$  or ALL triples with  $s_{ij}$ >L ... or sometimes some approximation of these….

### PARALLEL SOFT JOINS

### **Efficient Parallel Set-Similarity Joins Using MapReduce**

Rares Vernica Department of Computer Science University of California, Irvine rares@ics.uci.edu

Michael J. Carey Department of Computer Science University of California, Irvine micarey@ics.uci.edu

Chen Li Department of Computer Science University of California, Irvine chenli@ics.uci.edu

SIGMOD 2010

### TFIDF similarity: variant for joins

 $DF(A, w) = #$  different docs *w* occurs in from A  $DF(B, w) = #$  different docs *w* occurs in from B  $TF(w, d) = #$  different times *w* occurs in doc *d*  $IDF(w, d) =$  $|C_{\overline{d}}|$  $DF(C_d^-,w)$ , where  $C_d \in \{A, B\}$  $u(w,d) = log(TF(w,d) + 1) \cdot log(IDF(w,d))$  $\mathbf{u}(d) = \langle u(w_1, d), \dots, u(w_{|V|}, d) \rangle$  $\mathbf{v}(d) =$ **u**(*d*)  $\left\| \mathbf{u}(d) \right\|_2$  $\sinh(\mathbf{v}(d_1), \mathbf{v}(d_2)) = \mathbf{v}(d_1) \cdot \mathbf{v}(d_2) =$  $u(w, d_1)$  $\sum_{w}$  || **u**( $d_1$ ) ||<sub>2</sub>  $\sum \frac{u(w, d_1)}{\ln(d)} \frac{u(w, d_2)}{\ln(d)}$  $\left\| \mathbf{u}(d_2) \right\|_2$ 

# **Sim Joins on Product Descriptions**

- Similarity can be **high** for descriptions of **distinct** items:
	- o AERO TGX-Series Work Table -42" x 96" Model 1TGX 4296 All tables shipped KD AEROSPEC- 1TGX Tables are Aerospec Designed. In addition to above specifications; - All four sides have a  $\sqrt{ }$  countertop edge ...
	- AERO TGX-Series Work Table -42" x 48" Model 1TGX-4248 All tables shipped KD AEROSPEC- 1TGX Tables are Aerospec Designed. In addition to above specifications; - All four sides have a V countertop ..
- Similarity can be **low** for descriptions of **identical** items:
	- o Canon Angle Finder G'2882A002 Film Camera Angle Finders Right Angle Finder C (Includes ED-C & ED-D Adapters for All SLR Cameras) Film Camera Angle Finders & Magnifiers The Angle Finder C lets you adjust
	- o CANON 2882A002 ANGLE FINDER C FOR EOS REBEL® SERIES PROVIDES A FULL SCREEN IMAGE SHOWS EXPOSURE DATA BUILT-IN DIOPTRIC ADJUSTMENT COMPATIBLE WITH THE CANON® REBEL, EOS & REBEL EOS SERIES.

## Parallel Inverted Index Softjoin - 1

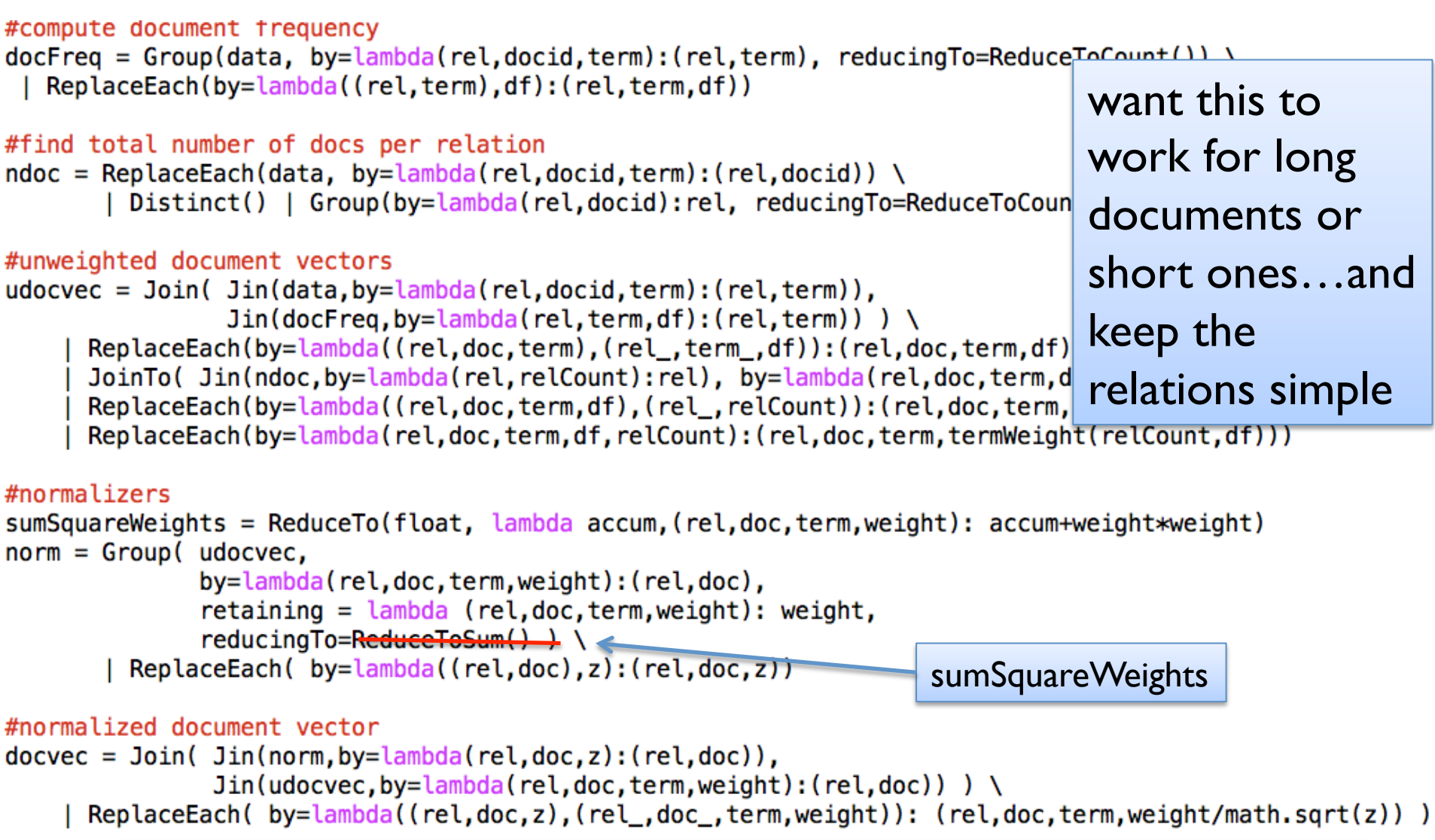

Statistics for computing TFIDF with IDFs local to each relation<sup>20</sup>

## Parallel Inverted Index Softjoin - 2

```
# naive algorithm: use all pairs for finding matches
rel1Docs = Filter(docvec, by=lambda(rel, doc, term, weight): rel=='icepark')rel2Docs = Filter(docvec, by=lambda(rel,doc, term, weight): rel=='npspark')\text{softjoin} = \text{Join}( \text{jin}( \text{relDocs}, \text{by=lambda}( \text{rel}, \text{doc}, \text{term}, \text{weight}) : \text{term}),Jin(rel2Docs, by=lambda(rel, doc, term, weight): term)) \
      ReplaceEach(by=lambda((rel1,doc1,term,weight1),(rel2,doc2,term2,weight2)): (doc1,doc2,weight1*weight2)) \
      Group(by=lambda(doc1,doc2,p):(doc1,doc2),\ \ \ \ \retaining=lambda(doc1,doc2,p):p, \
              reducingTo=ReduceToSum()) \
     | ReplaceEach(by=lambda((doc1,doc2),sim):(doc1,doc2,sim))
```

```
simpairs = Filter(sortjoin, by=lambda(doc1,doc,sim):sim>0.75)
```
### What's the algorithm?

- Step 1: create document vectors as  $(C_{d}, d, term, weight)$ tuples
- Step 2: *join* the tuples from A and B: one sort and reduce
	- Gives you tuples (a, b, term,  $w(a, term)*w(b, term)$ )
- Step 3: *group* the common terms by (a,b) and reduce to aggregate the components of the sum

### An alternative TFIDF pipeline

def loadDictView(view): result =  $\{\}$ for (key, val) in GPig. rows0f(view):  $result[key] = val$ return result

class TFIDF(Planner):

```
D = GPig.getArgvParameters()data = ReadLines(D.get('corpus', 'idcorpus.txt'))Map(by=lambda line:line.strip().split("\t")) \
     Map(by=lambda (docid,doc): (docid,doc.lower().split())) \
     FlatMap(by=lambda (docid,words): map(lambda w:(docid,w),words))
#compute document frequency and inverse doc freq
docFreq = Distinct(data)| Group(by=lambda (docid,term):term, retaining=lambda(docid,term):docid, reducingTo=ReduceToCount())
ndoc = Map(data, by=lambda (docid, term):docid)Distinct() \setminusGroup(by=lambda row:'ndoc', reducingTo=ReduceToCount())
inverseDocFreq = Augment(docFreq, sideview=ndoc, loadedBy=lambda v:GPig.onlyRowOf(v)) \
    | Map(by=lambda((term,df),(dummy,ndoc)):(term,math.log(ndoc/df)))
#compute unweighted document vectors
udocvec = Augment(data, sideview=inverseDocFreq, loadedBy=loadDictView) \
    | Map(by=lambda ((docid,term),idfDict):(docid,term,idfDict[term]))
#normalize
norm = Group( udocvec, by=lambda(docid, term, weight): docid,
```
retaining=lambda(docid, term, weight): weight\*weight, reducingTo=ReduceToSum())

```
docvec = Augment(udocvec, sideview=norm, loadedBy=loadDictView)ec = Augment(udocvec, sideview=norm, loadedBy=loadDictView) \<br>| Map( by=<mark>lambda</mark> ((docid,term,weight),normDict): (docid,term,weight/math.sqrt(normDict[docid])))
```
### Inverted Index Softjoin – PIG 1/3

-- invoke as: pig --param input=id-park --param rel=icepark ... phirl.pig

```
%default output sim
%default rel a
%default def par 10
SET default_parallel $def_par;
-- load and tokenize the data as data: {rel, id, str, term}
raw = LOAD 'phirl/$input' AS (rel, docid, keyid, str);
data = FOREACH raw GENERATE rel, docid, FLATTEN(TOKENIZE(LOWER(str))) AS term;
-- compute relation-dependent document frequencies as docfreq:{rel,term,df:int}
docfreq =FOREACH (GROUP data by (rel, term))
  GENERATE group.rel AS rel, group.term as term, COUNT(data) as df;
- find the total number of documents in each relation as ndoc: {rel, c: long}
ndoc1 = DISTINCT(FOREACH data GENERATE rel, docid);ndoc = FOREACH (GROUP ndoc1 by rel) GENERATE group AS rel, COUNT(ndoc1) AS c;
```
### **Inverted Index Softjoin - 2/3**

```
-- find the un-normalized document vectors as udocvec: {rel.docid, term, weight}
udocvec1 = JOIN data BY (rel, term), docfreq BY (rel, term);udocvec2 = JOIN udocvec1 BY data::rel, ndoc BY rel;udocvec =FOREACH udocvec2
   GENERATE data::rel, data::docid, data::term,
     LOG(2.0)*LOG(ndoc::c/(double)docfreq::df) AS weight;
-- find the square of the normalizer for each document: norm: {rel,docid,z2:double}
norm1 = FOREACH udocvec GENERATE rel, docid, term, weight*weight as w2;
norm =FOREACH (GROUP norm1 BY (rel, docid))
   GENERATE group.rel AS rel, group.docid AS docid, SUM(norm1.w2) AS z2;
-- compute the TFIDF weighted document vectors as: docvec:{rel,docid,term,weight:double}
docvec =FOREACH (JOIN udocvec BY (rel,docid), norm BY (rel,docid))
   GENERATE data::rel AS rel, data::docid AS docid, data::term AS term,
      weight/SQRT(z2) as weight;
```
## Inverted Index Softjoin – 3/3

#### docvec: {rel, docid, term, weight: double}

```
-- naive algorithm: use all terms for finding potentil matches
docsA = FILTER docvec BY rel=='srel':docsB = FILTER docvec BY rel!='$rel';
softmax = JOIN docsA BY term, docsB BY term;
softjoin2 =FOREACH softioin1
   GENERATE docsA::docid AS idA, docsB::docid AS idB, docsA::weight*docsB::weight AS p;
softjoin =FOREACH (GROUP softjoin2 BY (idA, idB))
   GENERATE group.idA, group.idB, SUM(softjoin2.p) AS sim;
# naive algorithm: use all pairs for finding matches
rel1Docs = Filter(docvec, by=lambda(rel,doc,term,weight): rel=='icepark')rel2Docs = Filter(docvec, by=lambda (rel, doc, term, weight): rel=='npspark')\text{softjoin} = \text{Join}( \text{jin}( \text{rellDocs}, \text{by=lambda}( \text{rel}, \text{doc}, \text{term}, \text{weight}) : \text{term}),Jin(rel2Docs, by=lambda(rel, doc, term, weight): term)) \
      ReplaceEach(by=lambda((rel1,doc1,term,weight1),(rel2,doc2,term2,weight2)): (doc1,doc2,weight1*weight2)) \
    | Group(by=lambda(doc1,doc2,p):(doc1,doc2), \ \ \ \ \retaining=lambda(doc1,doc2,p):p, \
            reducingTo=ReduceToSum()) \
    | ReplaceEach(by=lambda((doc1,doc2),sim):(doc1,doc2,sim))
```
## Inverted Index Softjoin – 3/3

#### docvec: {rel, docid, term, weight: double}

```
-- naive algorithm: use all terms for finding potentil matches
docsA = FILTER docvec BY rel=='$rel':
docsB = FILTER docvec BY rel!='$rel';
softjoin1 = JOIN docsA BY term, docsB BY term;
softjoin2 =FOREACH softioin1
  GENERATE docsA::docid AS idA, docsB::docid AS idB, docsA::weight*docsB::weight AS p;
softjoin =FOREACH (GROUP softjoin2 BY (idA, idB))
  GENERATE group.idA, group.idB, SUM(softjoin2.p) AS sim;
-- diagnostic output: look: {sim, [01], idA, idB, str1, str2}
look1 = JOIN topSimPairs BY idA, raw BY docid;look2 = JOIN look1 BY idB, raw BY docid;
look =FOREACH look2
   GENERATE sim, (look1::raw::keyid==raw::keyid ? 1 : 0),
     idA,idB, look1::raw::str AS str1,raw::str AS str2;
```

```
STORE look INTO 'phirl/$output';
```
### Results.....

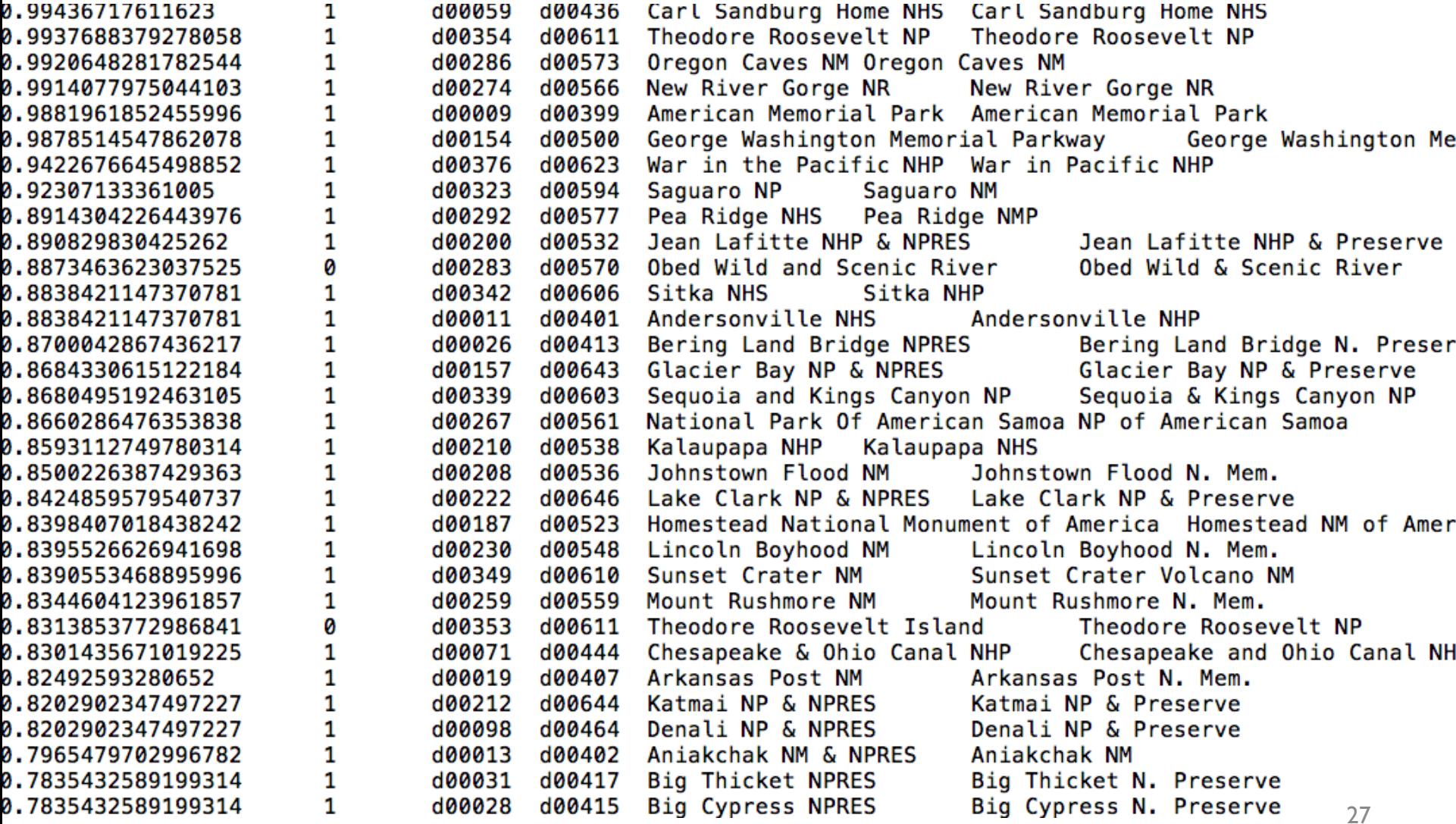

```
raw = LOAD 'phirl/$input' AS (rel, docid, keyid, str);
data = FOREACH raw GENERATE rel, docid, FLATTEN(TOKENIZE(LOWER(str))) AS term;
-- compute relation-dependent document frequencies as docfreq: {rel, term, df: int}
docfreq =FOREACH (GROUP data by (rel, term))
  GENERATE group.rel AS rel, group.term as term, COUNT(data) as df;
-- find the total number of documents in each relation as ndoc: {rel,c:long}
ndoc1 = DISTINCT(FOREACH data GENERALF rel, docid);ndoc = FOREACH (GROUP ndoc1 by rel) GENERATE group AS rel, COUNT(ndoc1) AS c;
-- find the un-normalized document vectors as udocvec: {rel.docid, term, weight}
udocvec1 = JOIN data BY (rel, term), docfreq BY (rel, term);
udocvec2 = JOIN udocvec1 BY data::rel, ndoc BY rel;
udocvec =FOREACH udocvec2
   GENERATE data::rel, data::docid, data::term,
     LOG(2.0)*LOG(ndoc::c/(double)docfreq::df) AS weight;
-- find the square of the normalizer for each document: norm: {rel, docid, z2: double}
norm1 = FOREACH udocvec GENERATE rel, docid, term, weight*weight as w2;
norm =FOREACH (GROUP norm1 BY (rel,docid))
   GENERATE group.rel AS rel, group.docid AS docid, SUM(norm1.w2) AS z2;
-- compute the TFIDF weighted document vectors as: docvec: {rel, docid, term, weight: double}
docvec =FOREACH (JOIN udocvec BY (rel,docid), norm BY (rel,docid))
   GENERATE data::rel AS rel, data::docid AS docid, data::term AS term,
      weight/SQRT(z2) as weight;
fs -rmr phirl/docvec
STORE docvec INTO 'phirl/docvec';
-- naive algorithm: use all terms for finding potentil matches
docsA = FILTER docvec BY rel=='$rel';
docsB = FILTER docvec BY rel!='$rel';
softioin1 = JOIN docsA BY term, docsB BY term;
softmax =FOREACH softjoin1
   GENERATE docsA::docid AS idA, docsB::docid AS idB, docsA::weight*docsB::weight AS p;
softjoin =FOREACH (GROUP softjoin2 BY (idA, idB))
   GENERATE group.idA, group.idB, SUM(softjoin2.p) AS sim;
```
### **Making the algorithm smarter....**

### Inverted Index Softjoin - 2

```
-- naive algorithm: use all terms for finding potentil matches
docsA = FILTER docvec BY rel=='srel':docsB = FILTER docvec BY rel!='$rel';
softmax = JOIN docsA BY term, docsB BY term;
softmax =FOREACH softjoin1
  GENERATE docsA::docid AS idA, docsB::docid AS idB, docsA::weight*docsB::weight AS p;
softjoin =FOREACH (GROUP softjoin2 BY (idA, idB))
  GENERATE group.idA, group.idB, SUM(softjoin2.p) AS sim;
```
we should make a smart choice about which terms to use

### Adding heuristics to the soft join - 1

-- compute maximum weight for rel2docs as: maxweight2: {term, weight}

```
maxweightB =FOREACH (GROUP docsB BY (rel, term))
   GENERATE group.term AS term, MAX(docsB.weight) AS weight;
-- augment the docvecs for rel1 with maxweight2 and docfreg information to get
-- augdocsA: {rel,docid,term, w,df,maxw,score}
docfreqB = FILTER doctored BY rel!= '\$rel';augdocsA1 = JOIN docsA BY term, docfreqB BY term, maxweightB BY term;
augdocsA =FOREACH augdocsA1
   GENERATE docsA::rel, docsA::docid, docsA::term, docsA::weight AS w,
     docfreqB::df AS df, maxweightB::weight AS maxw,
     docsA::weight*maxweightB::weight AS score;
```

$$
\mathbf{v}_a \mathbf{v}_b = \sum_{w} \mathbf{v}_a[w] * \mathbf{v}_b[w] \le \sum_{w} \mathbf{v}_a[w] * \text{maxweight2}[w]
$$
  
score for w in doc a

### Adding heuristics to the soft join - 1

```
augdocsA =FOREACH augdocsA1
   GENERATE docsA::rel, docsA::docid, docsA::term, docsA::weight AS w,
     docfreqB::df AS df, maxweightB::weight AS maxw,
     docsA::weight*maxweightB::weight AS score;
-- filter out useful terms to join on, using the info in augdocsA.
-- the heuristics used here are:
---(1) only use top K by maxscore w/in each document;
--- (2) filter by df<=maxDF
--- (3) filter by score>=minscore
usefulTerms1 =FOREACH (GROUP augdocsA BY (rel, docid))
   GENERATE group, TOP($top k, 6, augdocsA) AS top;
usefulTerms2 =FOREACH usefulTerms1 {
      filteredTop = FILTER top BY (df \leq \frac{1}{2}max_d f) AND score \geq \frac{1}{2}min_stopTerms = FOREACH filteredTop GENERATE term;
      GENERATE flatten(topTerms);
   };
usefulTerms = DISTINCT usefulTerms
```
### Adding heuristics to the soft join - 2

```
-- use the restricted sets of terms to get candidate pairs
pairs1 = JOIN usefulTerms BY term, docsA BY term, docsB BY term;
pairs2 = FOREACH pairs1 GENERATE docsA::docid AS idA, docsB::docid AS idB;
pairs = DISTINCT pairs2;-- STORE pairs INTO 'phirl/pairs';
\text{softjoin1} = \text{JOIN pairs BY} idA, docsA by docid;
\text{softjoin2} = \text{JOIN} \text{softjoin1 BY} (idB, term), docsB by (docid, term);
softjoin3 =FOREACH softjoin2
   GENERATE idA, idB, docsA::term AS term, docsA::weight*docsB::weight AS p;
softjoin =FOREACH (GROUP softjoin3 BY (idA, idB))
   GENERATE group.idA, group.idB, SUM(softjoin3.p) AS sim;
```

```
docsA = FILTER docvec BY rel=='$rel':
docsB = FILTER docvec BY rel!='$rel':
-- compute maximum weight for rel2docs as: maxweight2: {term, weight}
maxweightB =FOREACH (GROUP docsB BY (rel, term))
   GENERATE group.term AS term, MAX(docsB.weight) AS weight;
-- augment the docvecs for rel1 with maxweight2 and docfreg information to get
-- augdocsA: {rel,docid,term, w,df,maxw,score}
docfreqB = FILTER docfreq BY rel!= '$rel';augdocsA1 = JOIN docsA BY term, docfreqB BY term, maxweightB BY term;
augdocsA =FOREACH augdocsA1
   GENERATE docsA::rel, docsA::docid, docsA::term, docsA::weight AS w,
     docfreqB::df AS df, maxweightB::weight AS maxw,
     docsA::weight*maxweightB::weight AS score;
usefulTerms1 =FOREACH (GROUP augdocsA BY (rel, docid))
   GENERATE group, TOP($top k,6,augdocsA) AS top;
usefulTerms2 =FOREACH usefulTerms1 {
       filteredTop = FILTER top BY (df \leq \frac{4}{3}max df) AND score \geq \frac{4}{3}min\_sim;topTerms = FOREACH filteredTop GENERATE term;
       GENERATE flatten(topTerms);
   \cdotusefulTerms = DISTINCT usefulTerms;
pairs1 = JOIN usefulTerms BY term, docsA BY term, docsB BY term;
pairs2 = FOREACH pairs1 GENERATE docsA::docid AS idA, docsB::docid AS idB;
pairs = DISTINCT pairs2;-- STORE pairs INTO 'phirl/pairs';
softmax = JOIN pairs BY idA, docsA by docid;
softmax = JOIN softjoin1 BY (idB, term), docsB by (docid, term);
softjoin3 =FOREACH softioin2
   GENERATE idA, idB, docsA::term AS term, docsA::weight*docsB::weight AS p;
softjoin =FOREACH (GROUP softjoin3 BY (idA, idB))
   GENERATE group.idA, group.idB, SUM(softjoin3.p) AS sim;
```
### PageRank at Scale

## Google**'**s PageRank

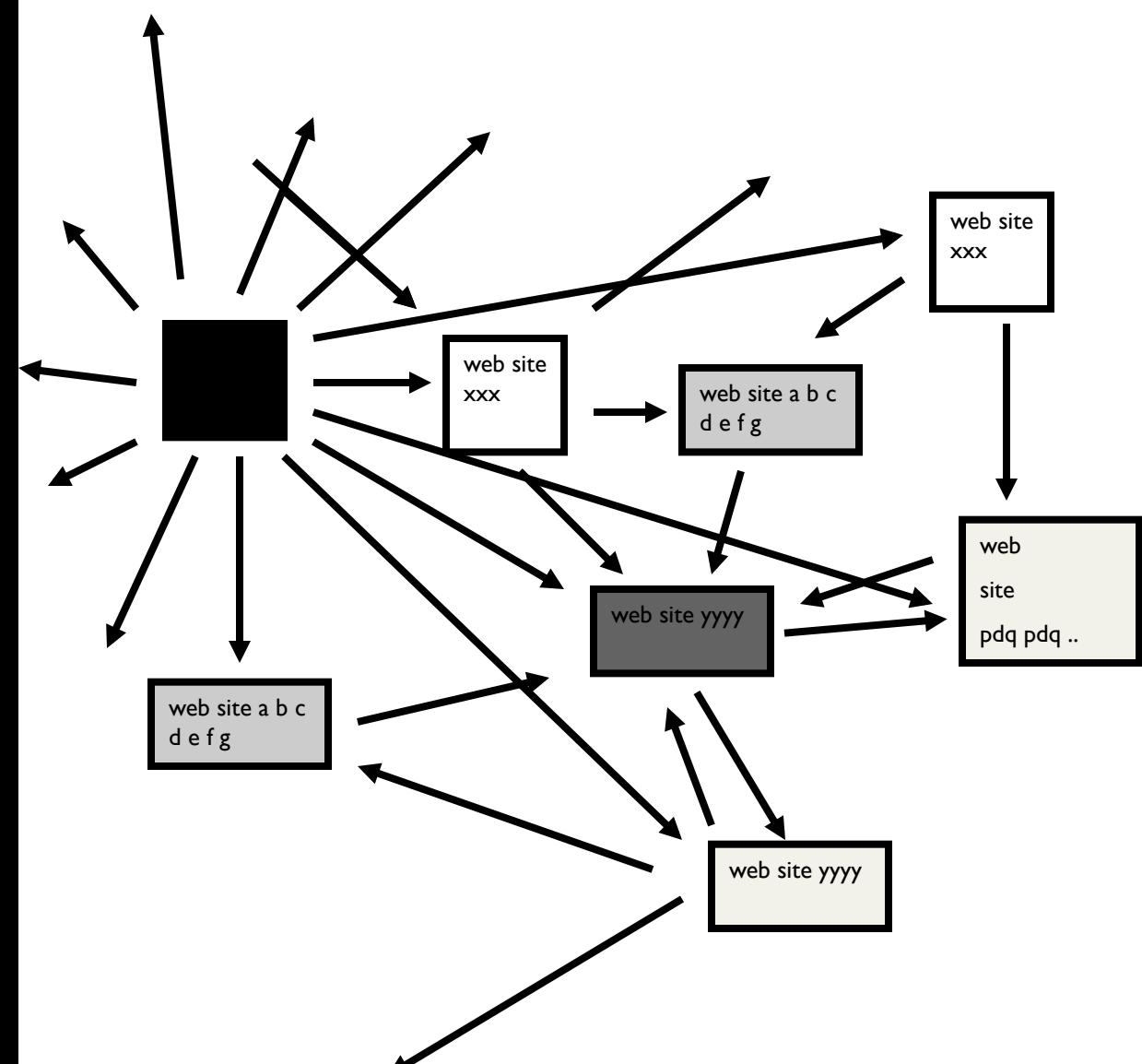

Inlinks are "good" (recommendations)

Inlinks from a "good" site are better than inlinks from a "bad" site

but inlinks from sites with many outlinks are not as "good"...

"Good" and "bad" are relative.
# Google**'**s PageRank

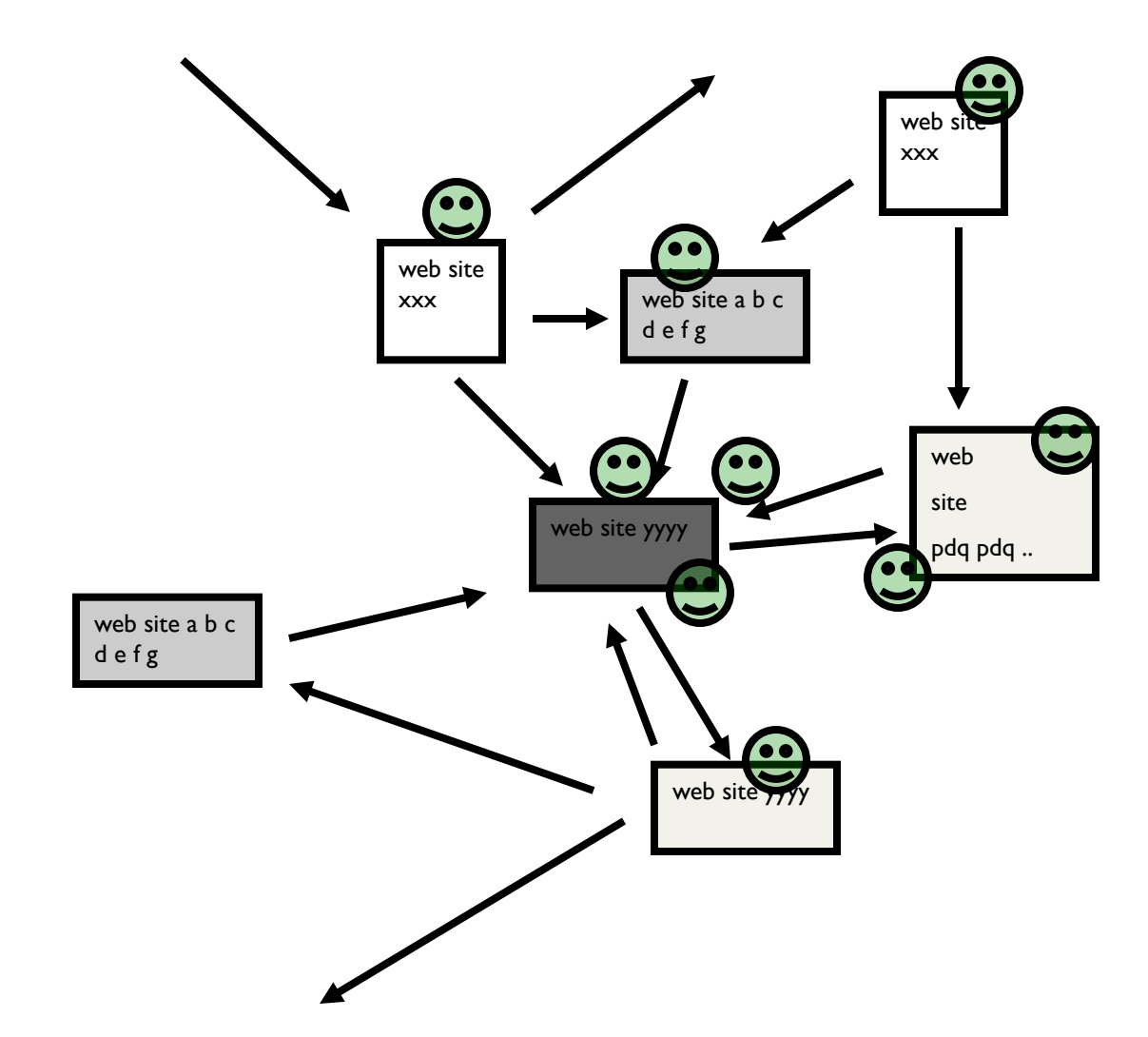

xxx Imagine a "pagehopper" that always either  $\odot$ 

- follows a random link, or
- jumps to random page

#### Google**'**s PageRank

(Brin & Page, http://www-db.stanford.edu/~backrub/google.html)

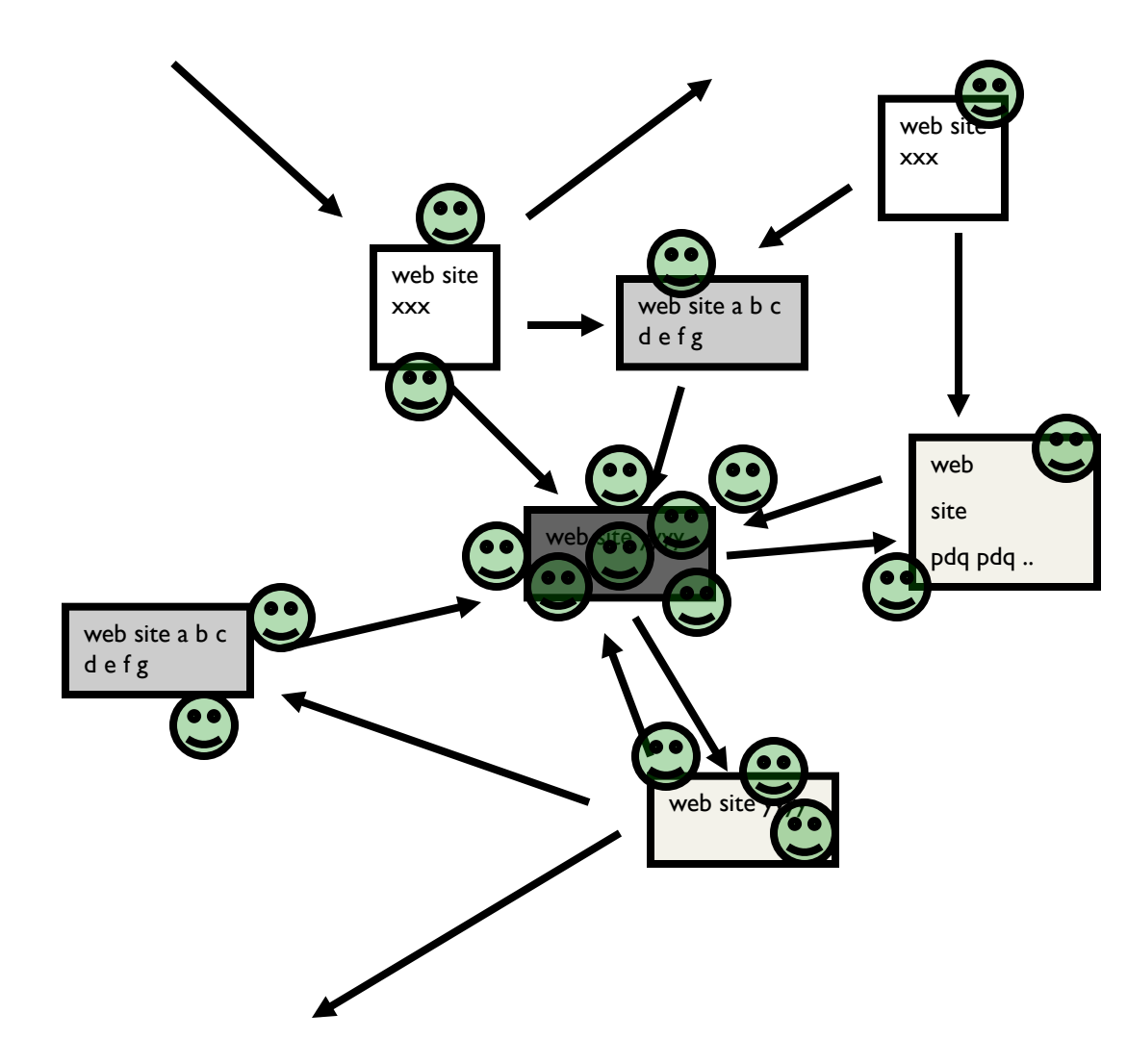

xxx | Imagine a "pagehopper" that always either

- follows a random link, or
- jumps to random page

PageRank ranks pages by the amount of time the pagehopper spends on a page:

• or, if there were many pagehoppers, PageRank is the expected "crowd size"

# PageRank in Memory

- Let  $u = (1/N, ..., 1/N)$  $-dimension = \text{\#nodes N}$
- Let A = adjacency matrix:  $[a_{ii} = 1 \Leftrightarrow i]$  links to j]
- Let  $W = [w_{ij} = a_{ij}/outdegree(i)]$ 
	- $-w_{ij}$  is probability of jump from i to j
- Let  $v^0 = (1,1,...,1)$ 
	- or anything else you want
- Repeat until converged:
	- $-$  Let  $v^{t+1} = cu + (1-c)Wv^{t}$ 
		- c is probability of jumping "anywhere randomly"

# Streaming PageRank

- Assume we can store **v** but not **W** in memory
- Repeat until converged:

 $-$  Let  $v^{t+1} = cu + (1-c)Wv^{t}$ 

• Store **A** as a row matrix: each line is

 $-$  i  $j_{i,1},...,j_{i,d}$  [the neighbors of i]

- Store **v'** and **v** in memory: **v'** starts out as cu
- For each line "i  $j_{i,1},...,j_{i,d}$ – For each j in  $j_{i,1},...,j_{i,d}$ •  $v'[i] += (1-c)v[i]/d$

Everything needed for update is right there in row….

#### Streaming PageRank: with some long rows

• Repeat until converged:

 $-$  Let  $v^{t+1}$  = cu + (1-c)Wv<sup>t</sup>

- Store **A** as a list of edges: each line is: "i d(i) i"
- Store v' and v in memory: v' starts out as cu
- For each line "i d j"

•  $v'[j] += (1-c)v[i]/d$ 

We need to get the degree of *i* and store it locally

#### Streaming PageRank: preprocessing

- Original encoding is edges (i,j)
- Mapper replaces *i*, j with *i*, 1
- Reducer is a SumReducer
- Result is pairs  $(i,d(i))$
- Then: join this back with edges (i,j)
- For each *i*, j pair:
	- send j as a message to node i in the degree table
		- messages always sorted after non-messages
	- the reducer for the degree table sees  $i, d(i)$  first
		- then j1, j2, ....
		- can output the key, value pairs with key=i, value= $d(i)$ , j

#### **Preprocessing Control Flow: 1**

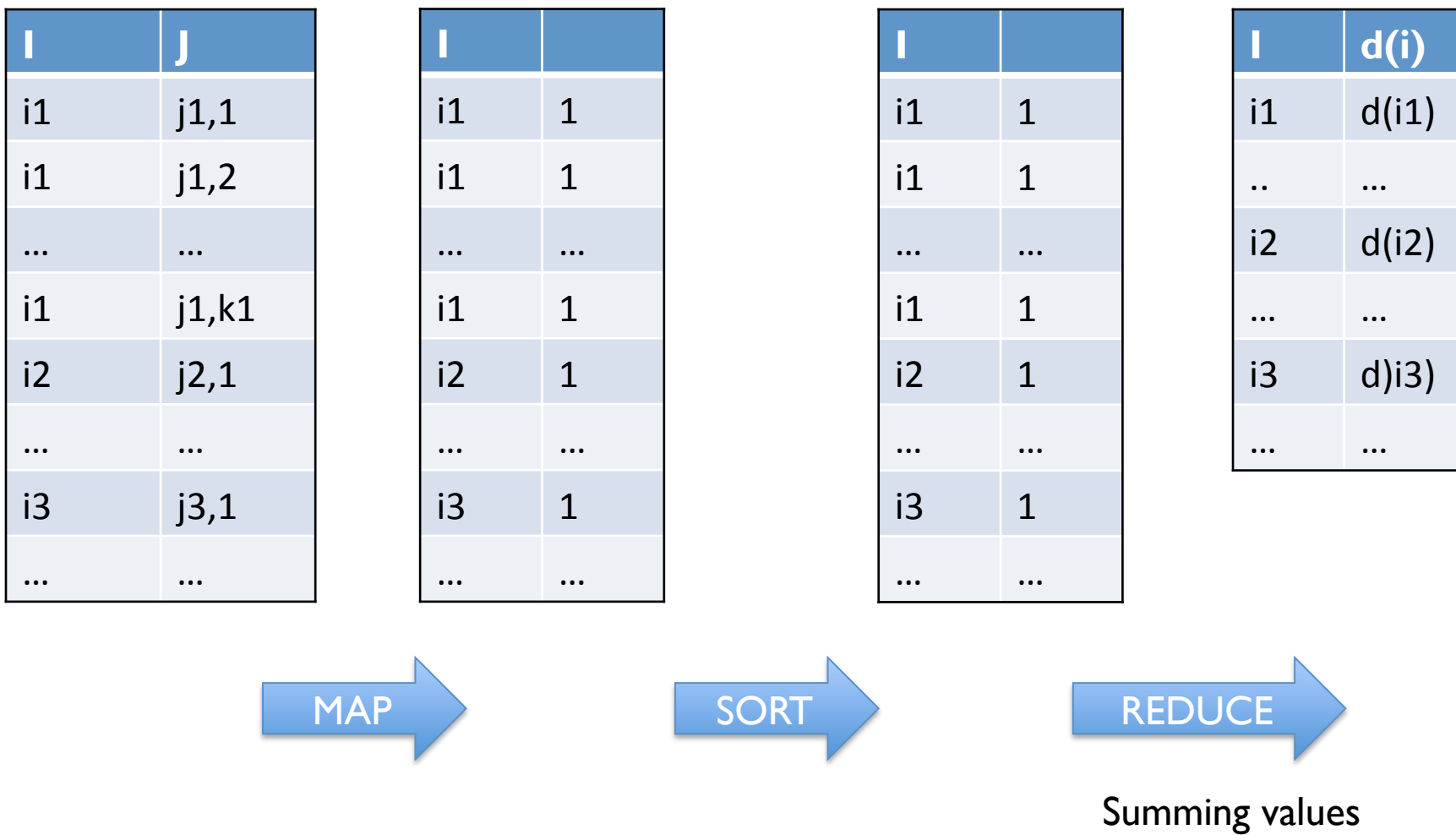

#### **Preprocessing Control Flow: 2**

 $i1$  d(i1)

 $i1$   $\gamma$ j1,1

 $i1 \t^{\sim} j1,2$ 

 $i2$  d( $i2$ )

 $i2 \t \gamma j2,1$ 

i2  $\sim$   $j2,2$ 

… … 

.. … 

**I** 

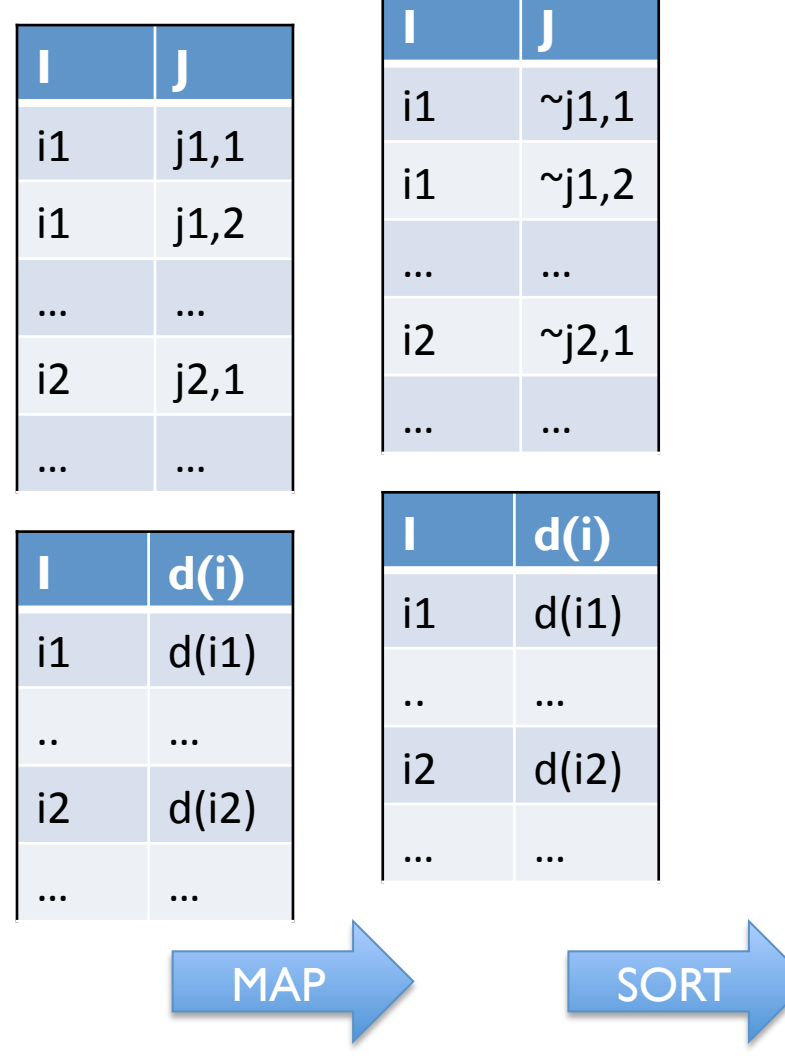

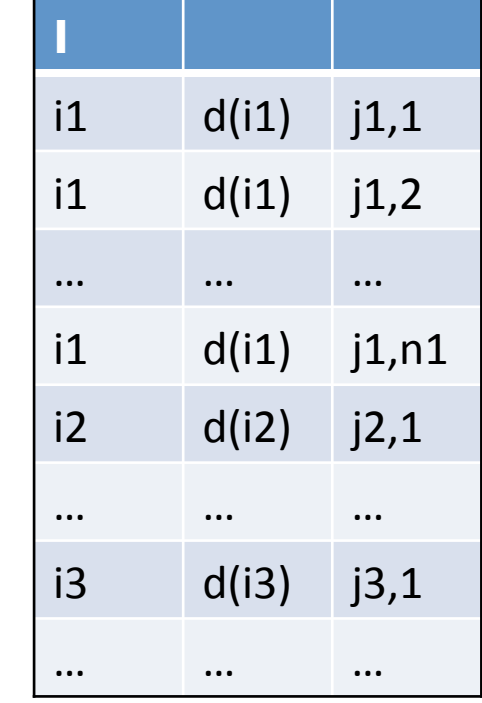

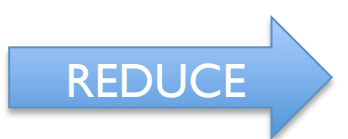

copy or convert to messages and intervals ioin degree with edges and the state of  $44$ 

### Streaming PageRank: with some long rows

- Repeat until converged:  $-$  Let  $v^{t+1} = cu + (1-c)Wv^{t}$
- Pure streaming: use a table of nodes  $\rightarrow$  degree+pageRank
	- Lines are *i: degree=d,pr=v*
- For each edge *i,j* 
	- Send to i (in degree/pagerank) table: outlink j
- For each line *i*: degree= $d$ ,pr= $v$ :
	- send to *i:* incrementVBy  $c$
	- for each message "outlink j":
		- send to *j:* incrementVBy  $(1-c)*v/d$
- For each line *i:* degree=d,  $pr=v$ 
	- sum up the incrementVBy messages to compute v'
	- output new row: i: degree= $d$ ,pr= $v'$

One identity mapper with two inputs (edges, degree/ pr table)

Reducer outputs the incrementVBy messages

Two-input mapper + reducer

#### **Control Flow: Streaming PR**

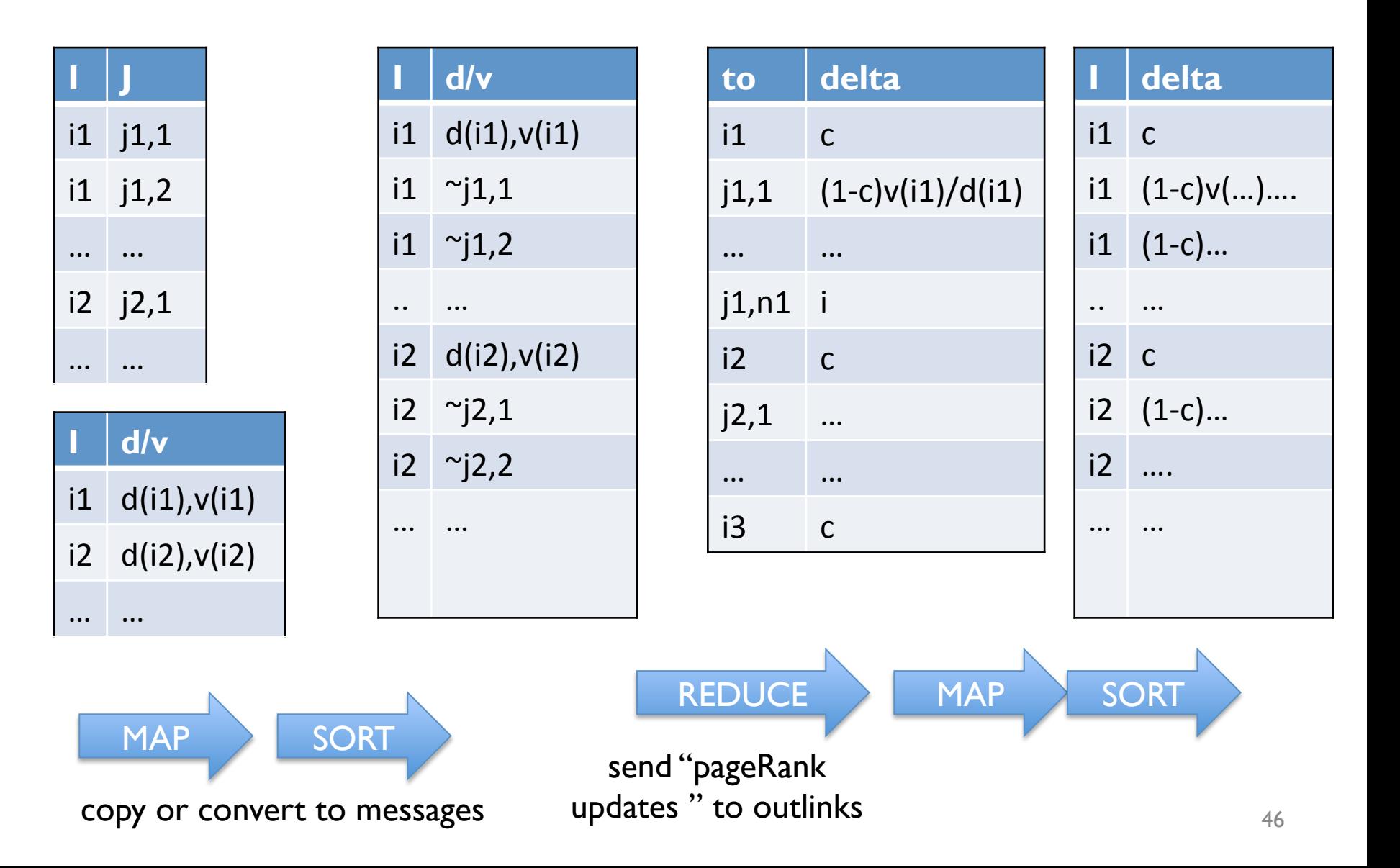

#### **Control Flow: Streaming PR**

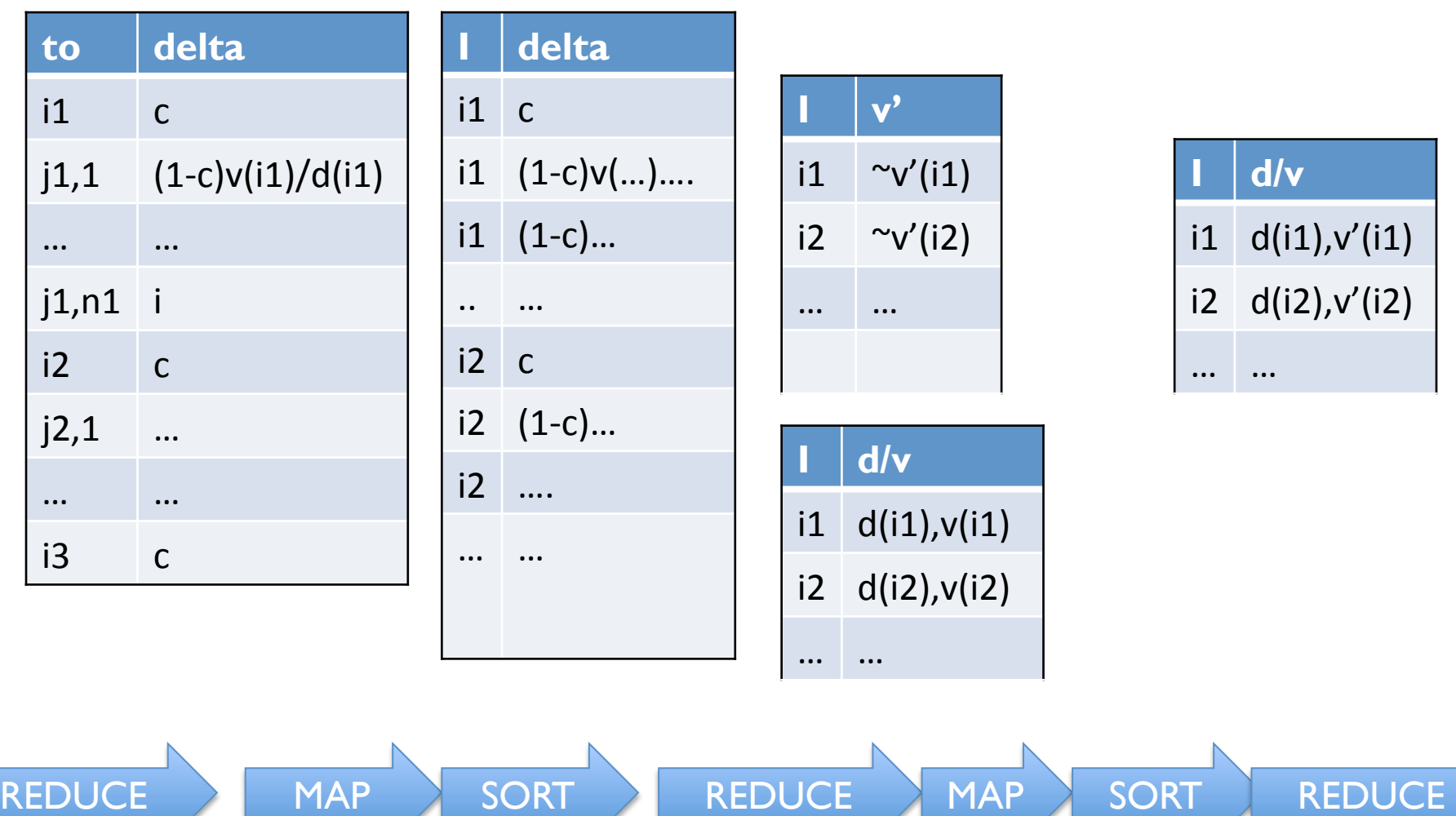

Summing values

Replace v with v'

#### **Control Flow: Streaming PR**

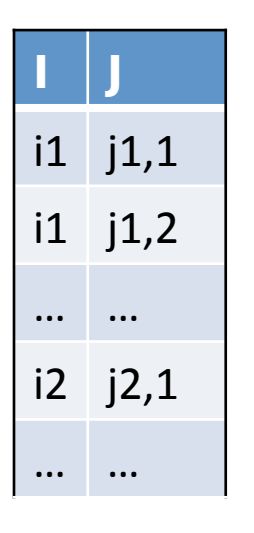

#### and back around for next iteration….

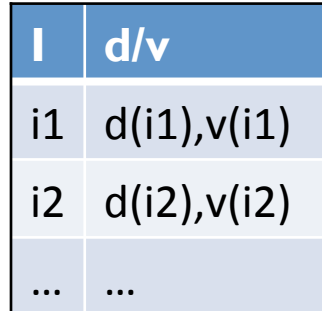

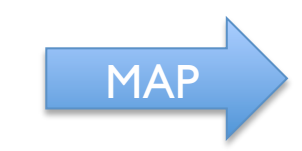

copy or convert to messages

## PageRank in Pig

#!/usr/bin/python

 $Pig.fs("rmr " + out)$ 

raise 'failed'  $params["docs_in"] = out$ 

 $stats = P.bind(params).runSingle()$ 

if not stats.isSuccessful():

from org.apache.pig.scripting import \*

```
How to use loops, 
conditionals, etc?
```
Embed PIG in a real programming language.

Julien Le Dem - Yahoo

```
P = Piq.compile("""
-- PR(A) = (1-d) + d (PR(T1)/(C(T1)) + ... + PR(Tn)/(C(Tn))previous\_pagerank =LOAD 'Sdocs_in'
   USING PigStorage('\t')
    AS ( url: chararray, pagerank: float, links: { link: ( url: chararray ) } );
outbound\_pagerank =FOREACH previous_pagerank
```

```
GENERATE
   pagerank / COUNT ( links ) AS pagerank,
   FLATTEN ( links ) AS to_url;
```

```
new\_pagerank =FOREACH
       ( COGROUP outbound_pagerank BY to_url, previous_pagerank BY url INNER )
   GENERATE
       group AS url.
       (1 - 5d) + 5d * SUM (outbound_pagerank.pagerank) AS pagerank,
       FLATTEN ( previous_pagerank.links ) AS links;
STORE new_pagerank
   INTO 'Sdocs_out'
   USING PigStorage('\t');
mn1params = { 'd': '0.5', 'docs_in': 'data/pagerank_data_simple' }
for i in range(10):
   out = "out/pagerank_data_" + str(i + 1)
   params["docs.out"] = out
```
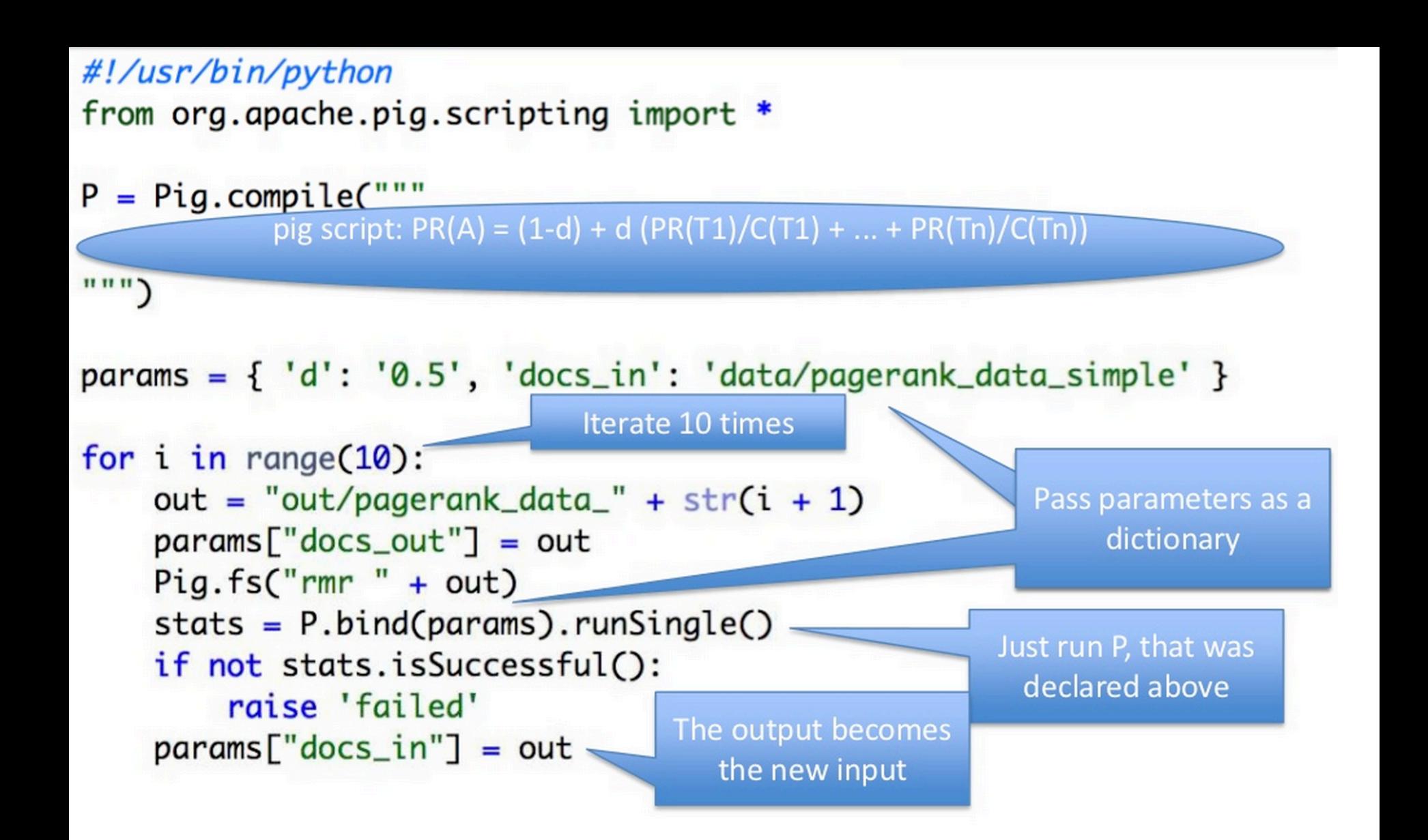

```
previously =LOAD 'Sdocs in'
   USING PigStorage('\t')
   AS ( url: chararray, pagerank: float, links: { link: ( url: chararray ) } );
```

```
outbound\_pagerank =FOREACH previous_pagerank
   GENERATE
        pagerank / COUNT ( links ) AS pagerank,
       FLATTEN ( links ) AS to_url;
new_pagerank =FORFACH
        ( COGROUP outbound_pagerank BY to_url, previous_pagerank BY url INNER )
   GENERATE
        group AS url.
       (1 - $d) + $d * SUM ( outbound_pagerank.pagerank ) AS pagerank,
        FLATTEN ( previous_pagerank.links ) AS links;
```

```
STORE new_pagerank
   INTO 'Sdocs_out'
   USING PigStorage('\t');
```
#### An example from Ron Bekkerman

# Example: k-means clustering

- An EM-like algorithm:
- Initialize *k* cluster centroids
- E-step: associate each data instance with the closest centroid
	- Find expected values of cluster assignments given the data and centroids
- M-step: recalculate centroids as an average of the associated data instances
	- Find new centroids that maximize that expectation

## <sup>k</sup>-means Clustering

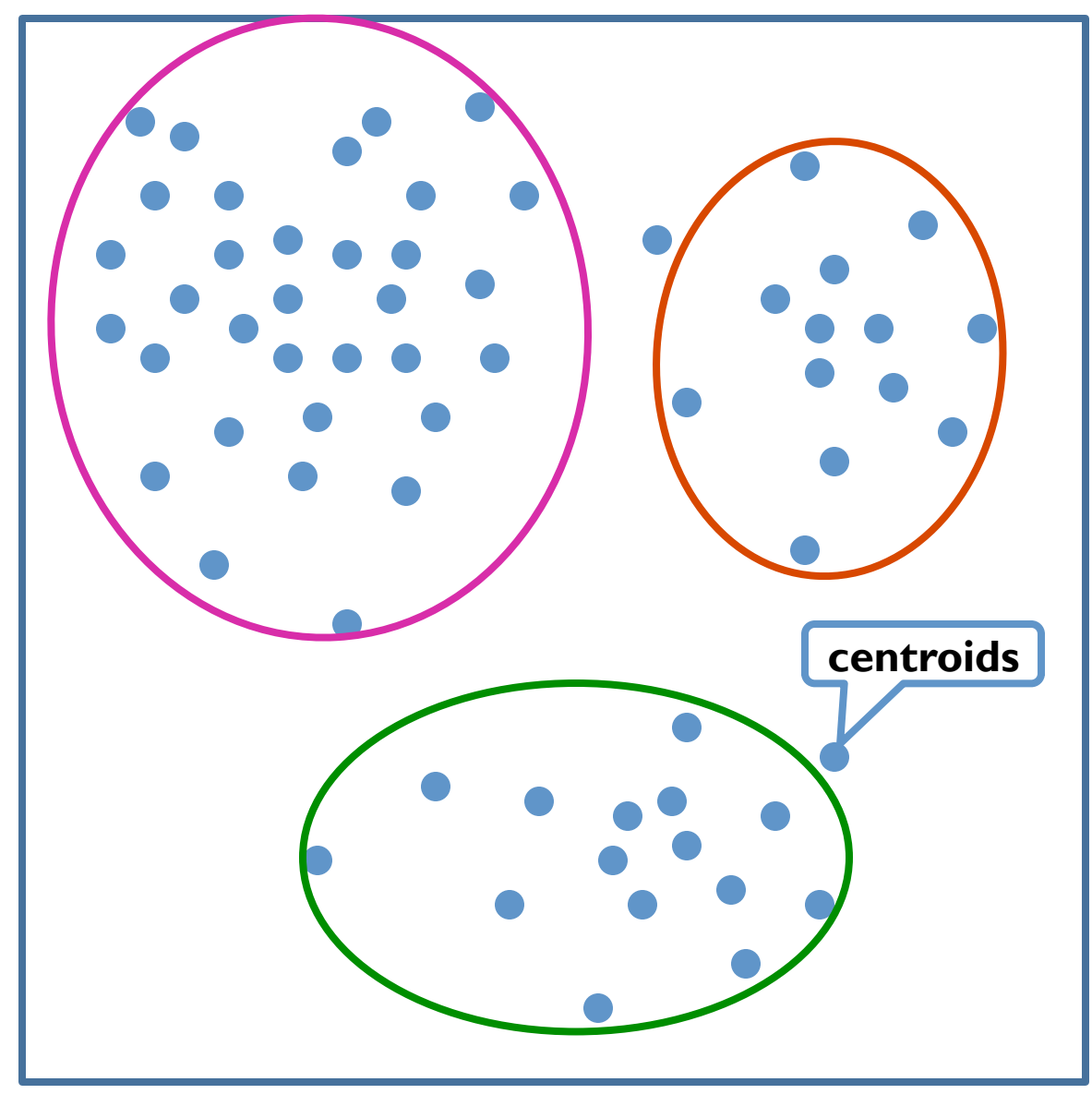

## Parallelizing k-means

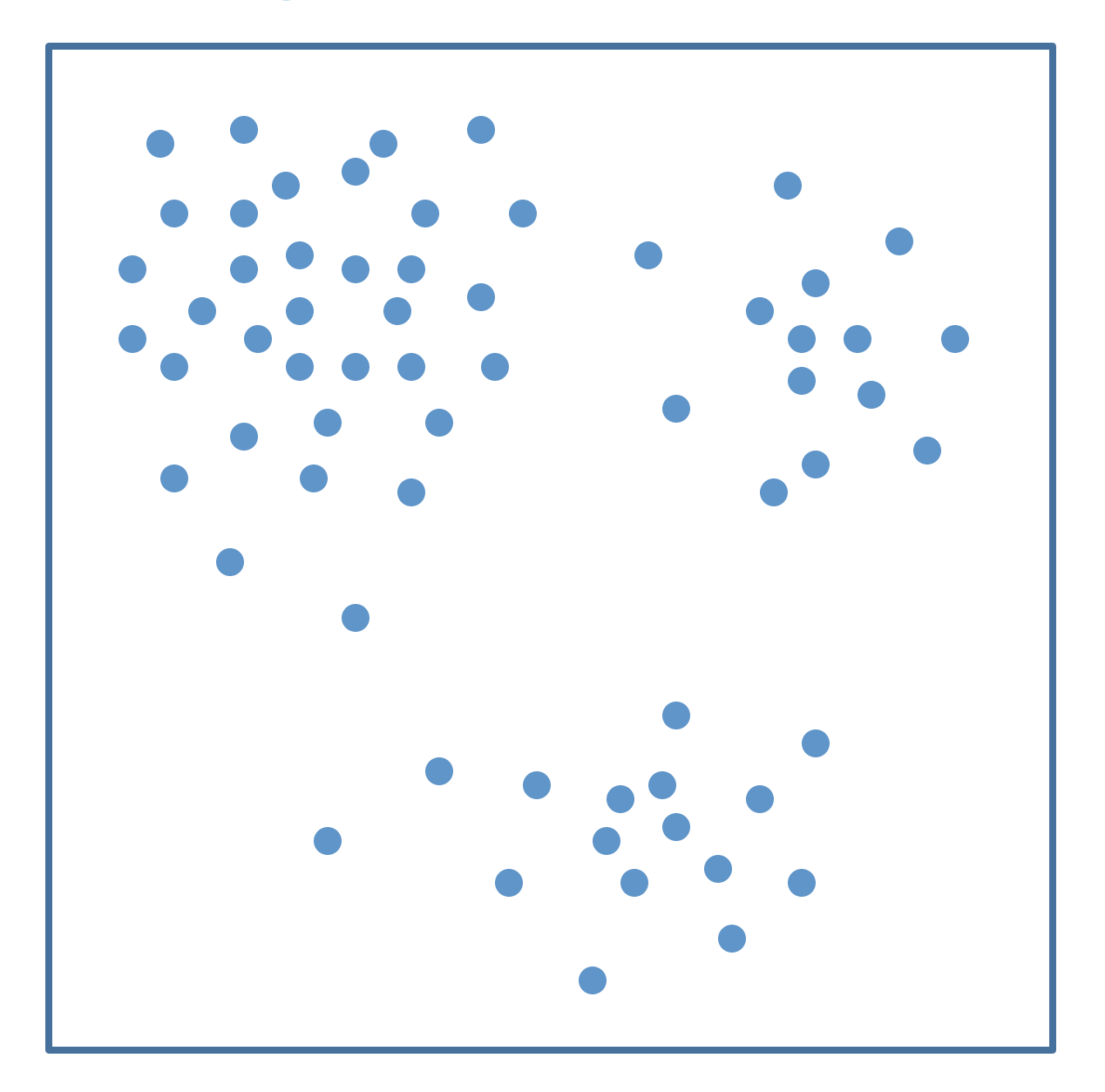

## Parallelizing k-means

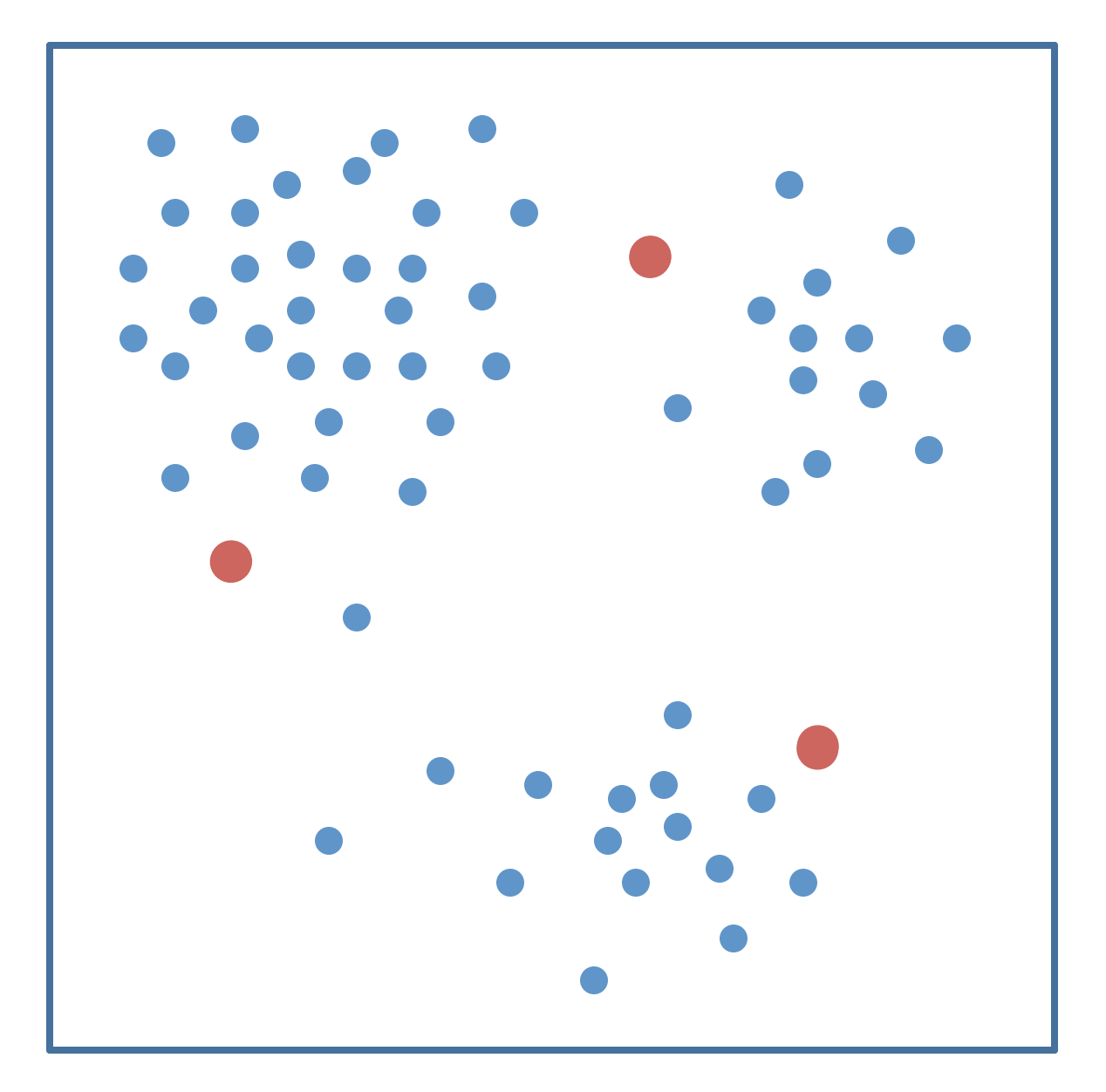

# Parallelizing k-means

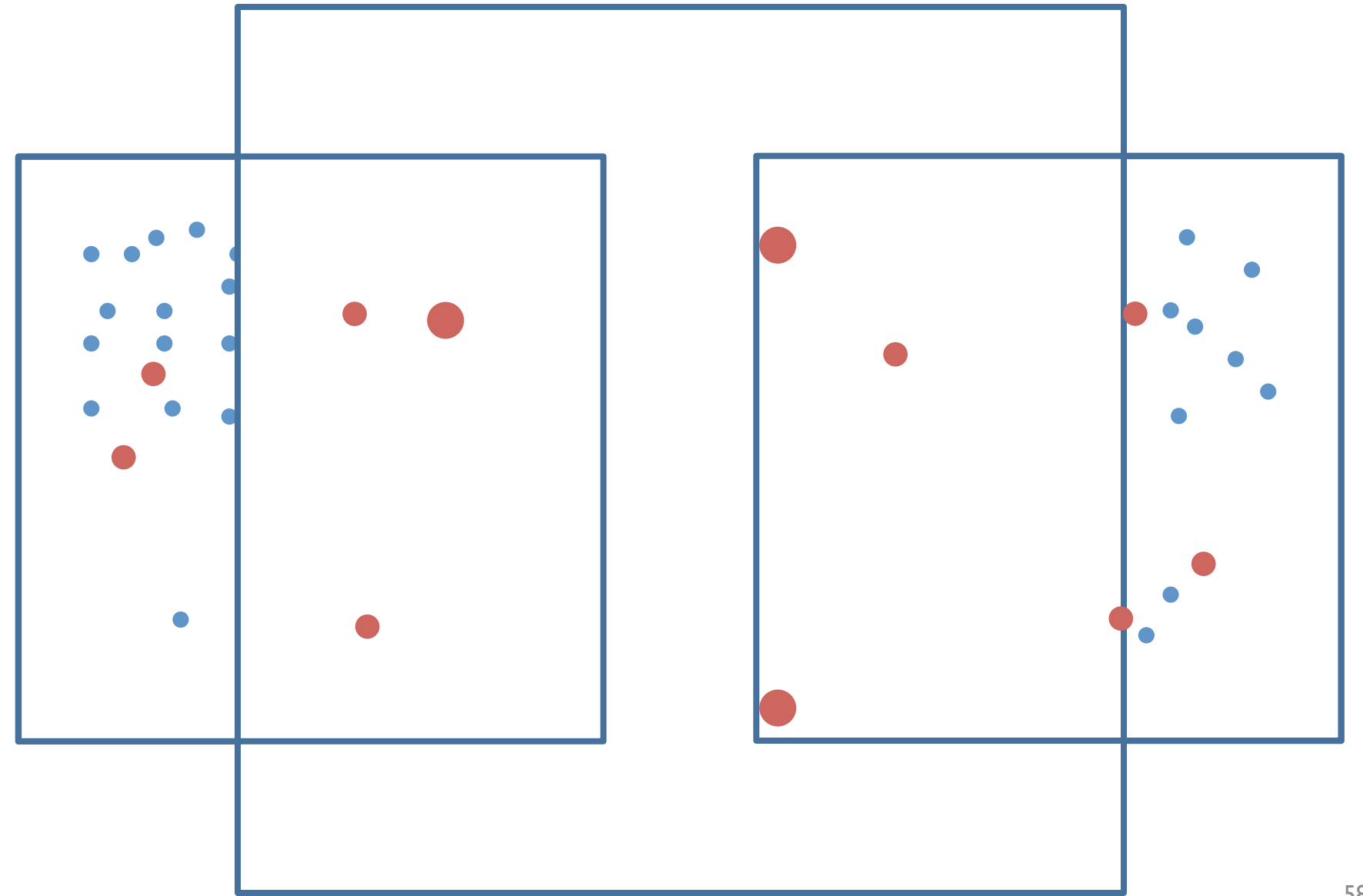

# <sup>k</sup>-means on MapReduce

*Panda et al, Chapter 2* 

- Mappers read data portions and centroids
- Mappers assign data instances to clusters
- Mappers compute new local centroids and local cluster sizes
- Reducers aggregate local centroids (weighted by local cluster sizes) into new global centroids
- Reducers write the new centroids

# <sup>k</sup>-means in Apache Pig: input data

- Assume we need to cluster documents
	- Stored in a 3-column table *D*:

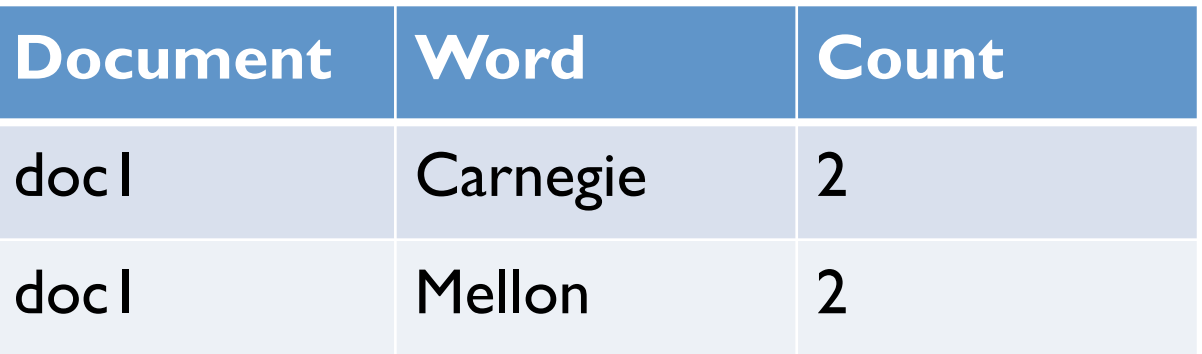

• Initial centroids are *k* randomly chosen docs – Stored in table *C* in the same format as above

*D\_C* = **JOIN** *C* **BY** *w*, *D* **BY** *w*;  $PROD = \textbf{FOREACH } D\_C \textbf{ GENERALRATE } d$ ,  $c$ ,  $i_d * i_c \textbf{AS } i_d i_c$ ;

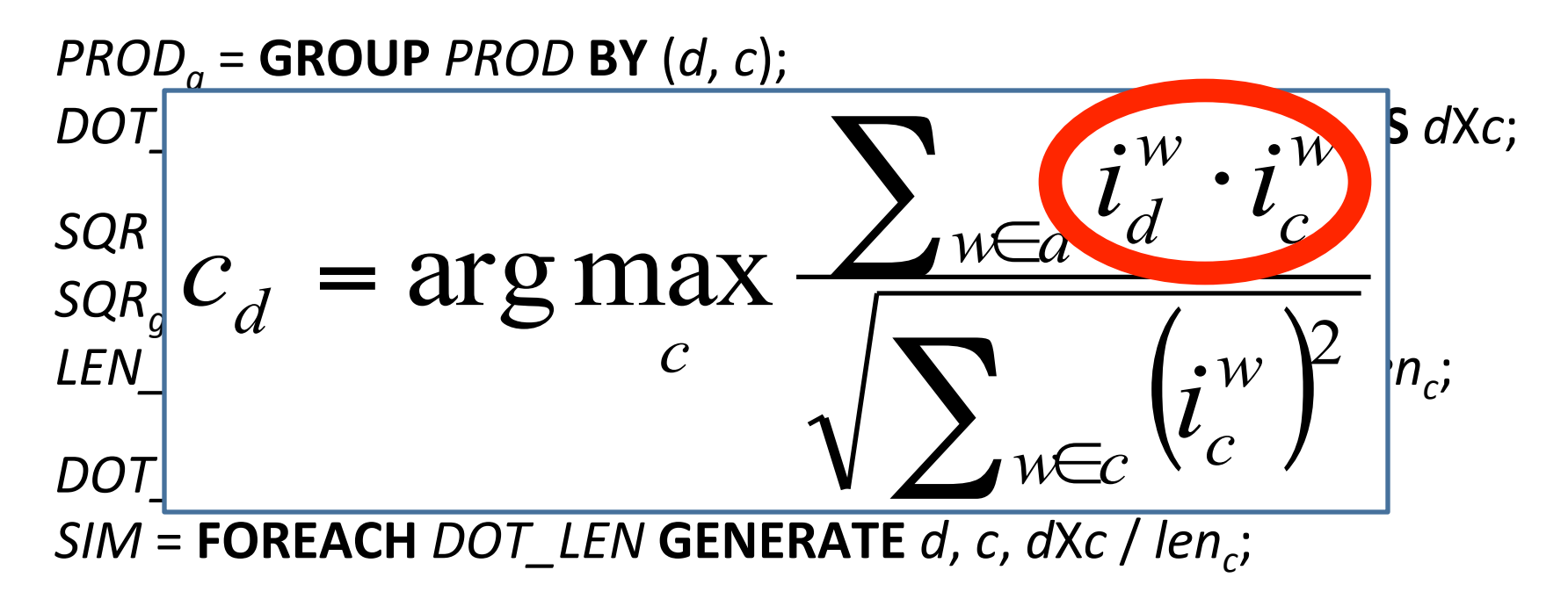

```
D_C	=	JOIN C BY w,	D BY w;	
PROD = \textbf{FOREACH } D\_C \textbf{ GENERALRATE } d, c, i_d * i_c \textbf{AS } i_d i_c;
```
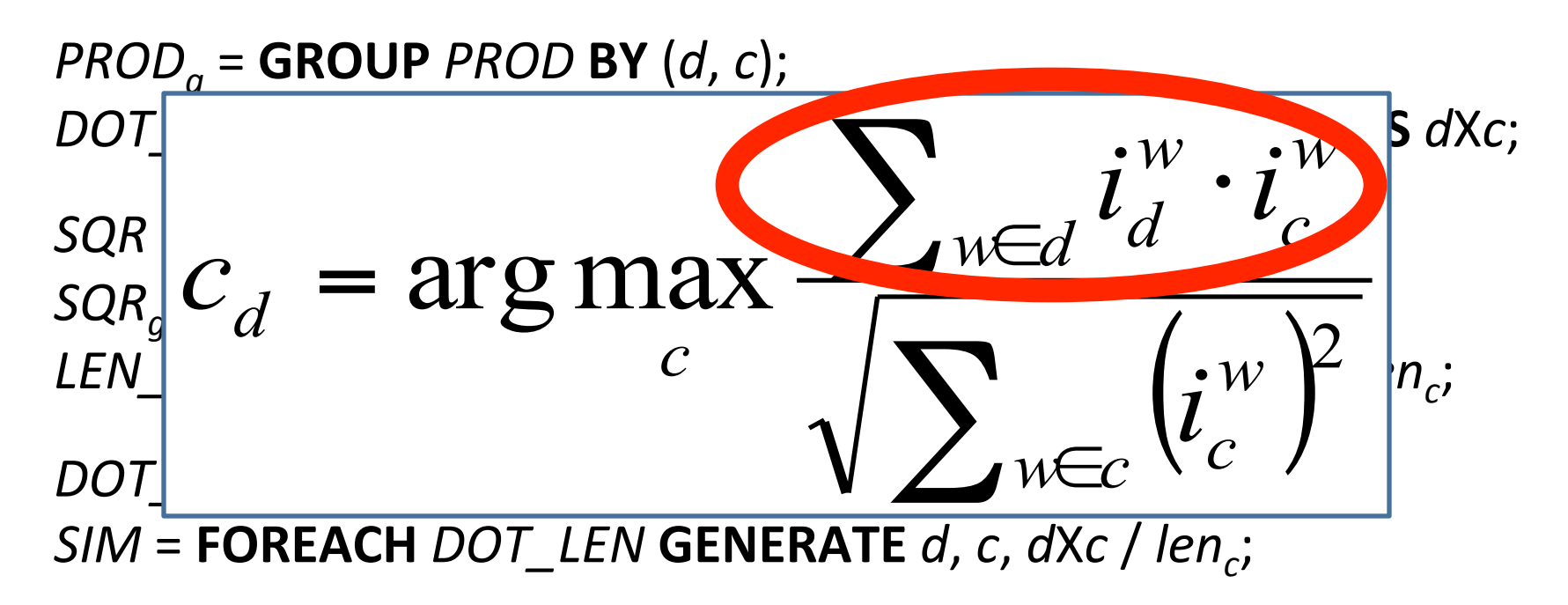

*D\_C* = **JOIN** *C* **BY** *w*, *D* **BY** *w*;  $PROD = \textbf{FOREACH } D\_C \textbf{ GENERALRATE } d$ ,  $c$ ,  $i_d * i_c \textbf{AS } i_d i_c$ ;

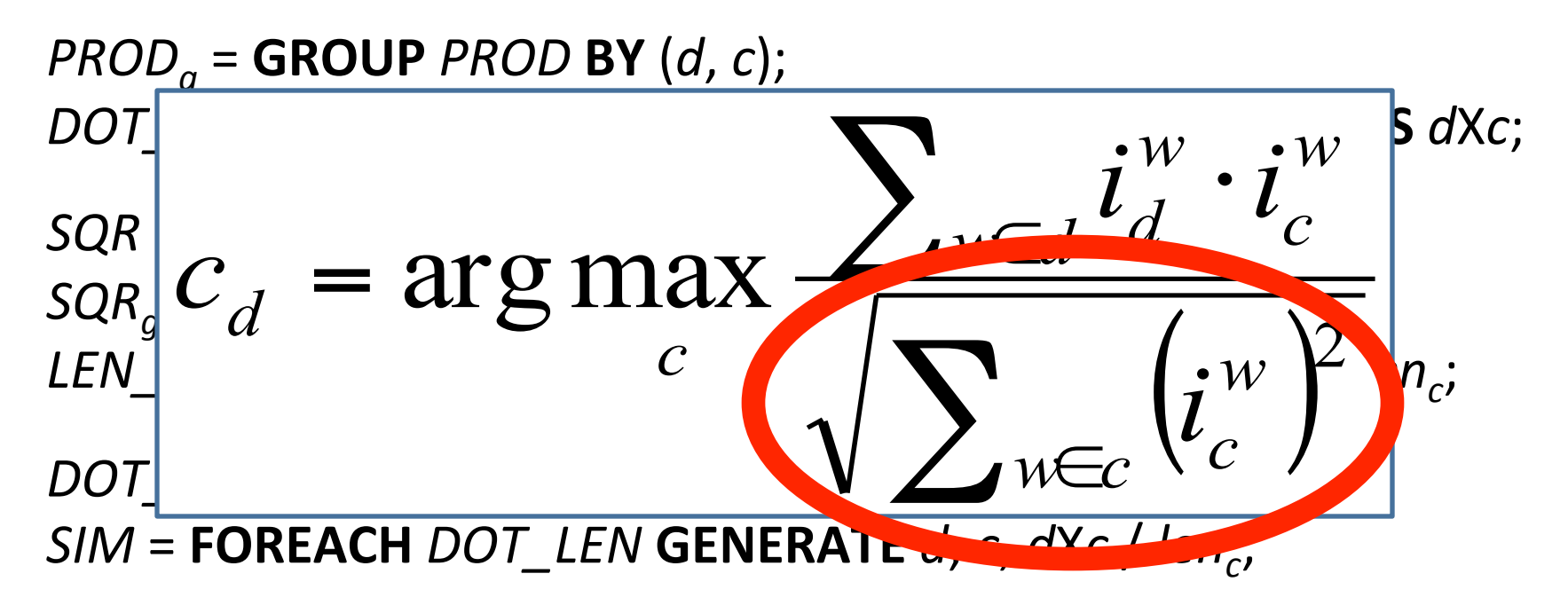

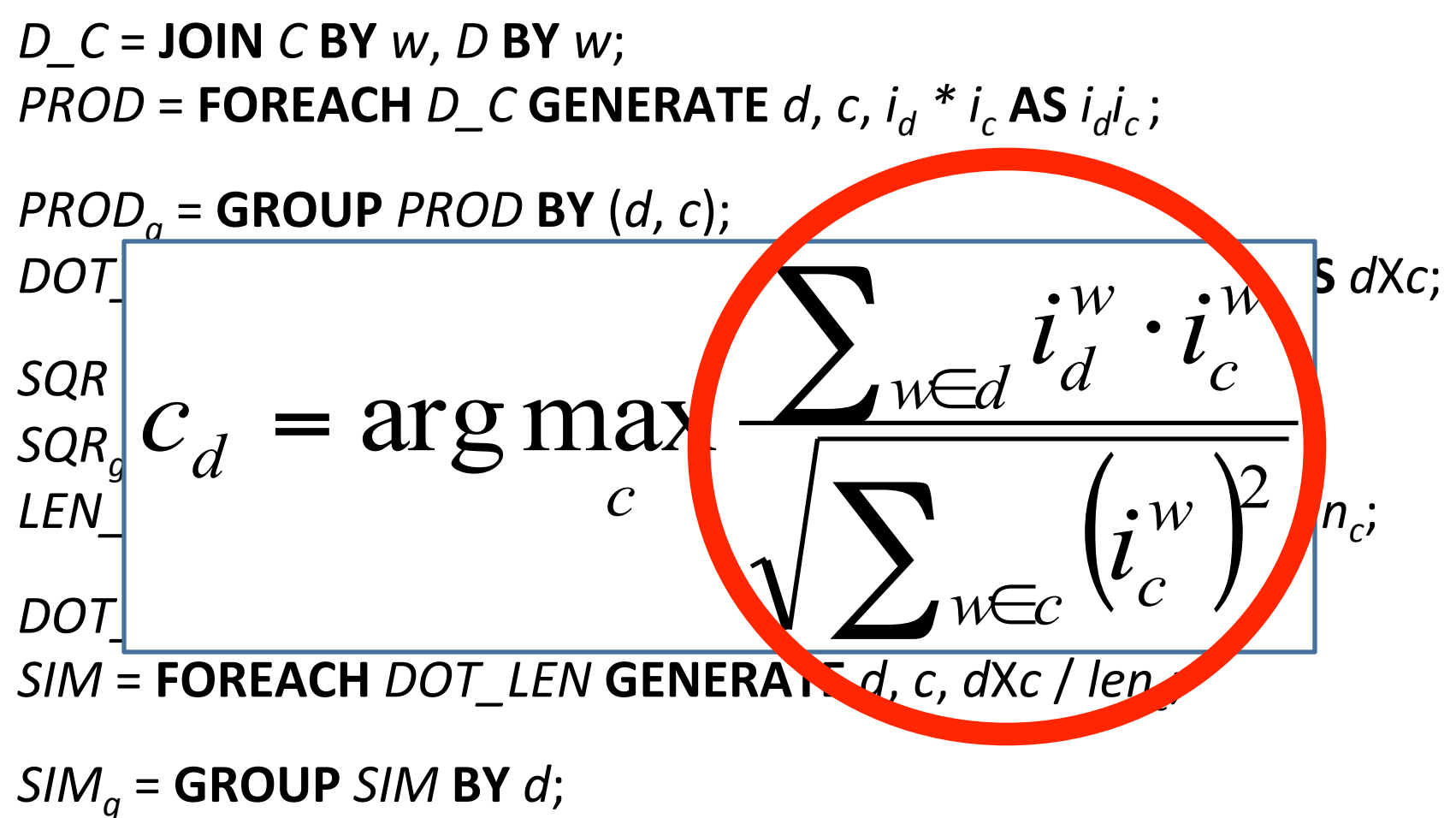

*CLUSTERS* = **FOREACH** *SIM<sub>a</sub>* **GENERATE** TOP(1, 2, *SIM*);

*D\_C* = **JOIN** *C* **BY** *w*, *D* **BY** *w*;  $PROD = \textbf{FOREACH } D\_C \textbf{ GENERALRATE } d$ ,  $c$ ,  $i_d * i_c \textbf{AS } i_d i_c$ ;

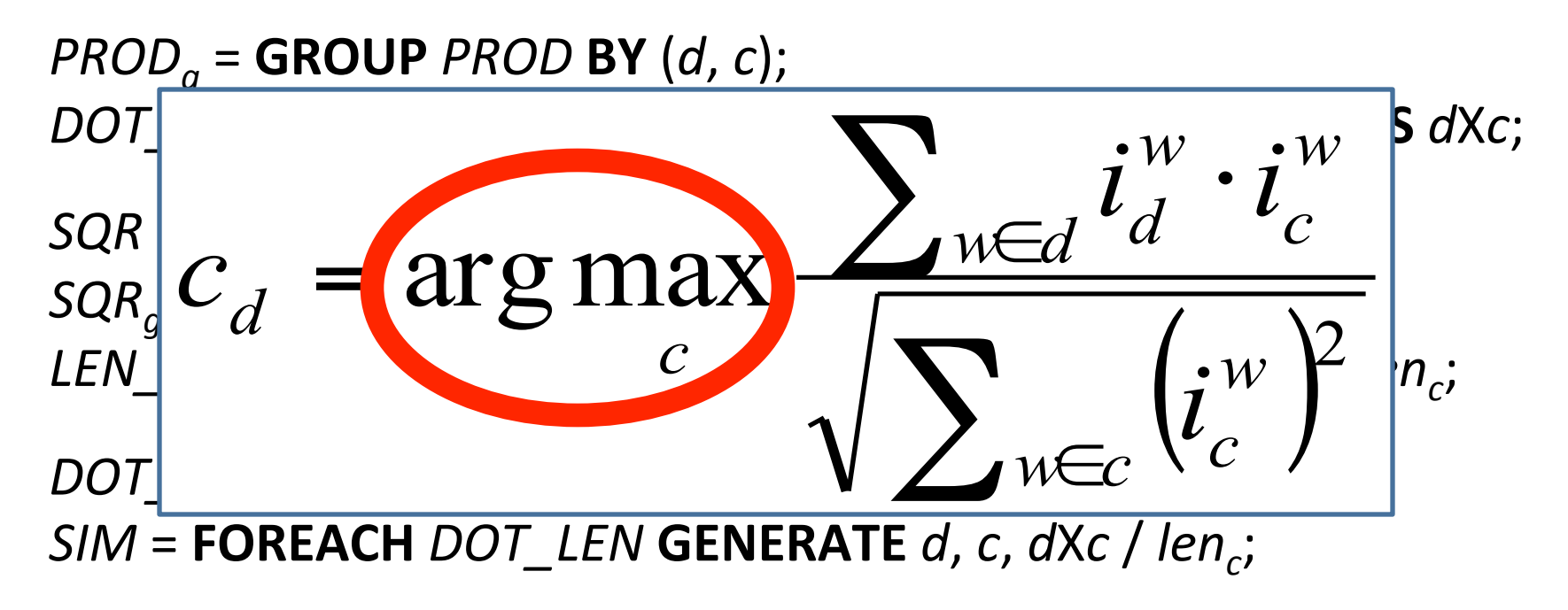

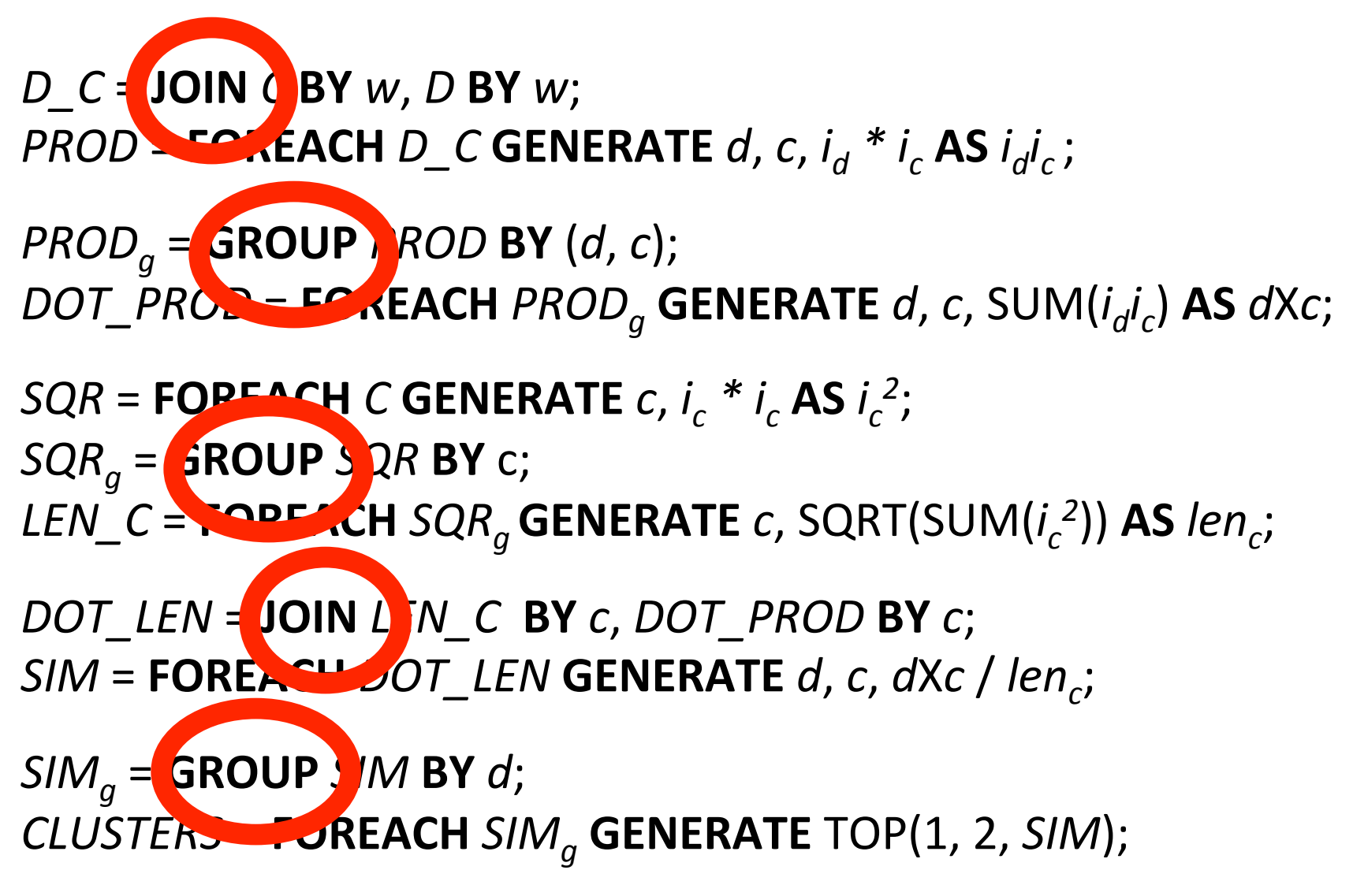

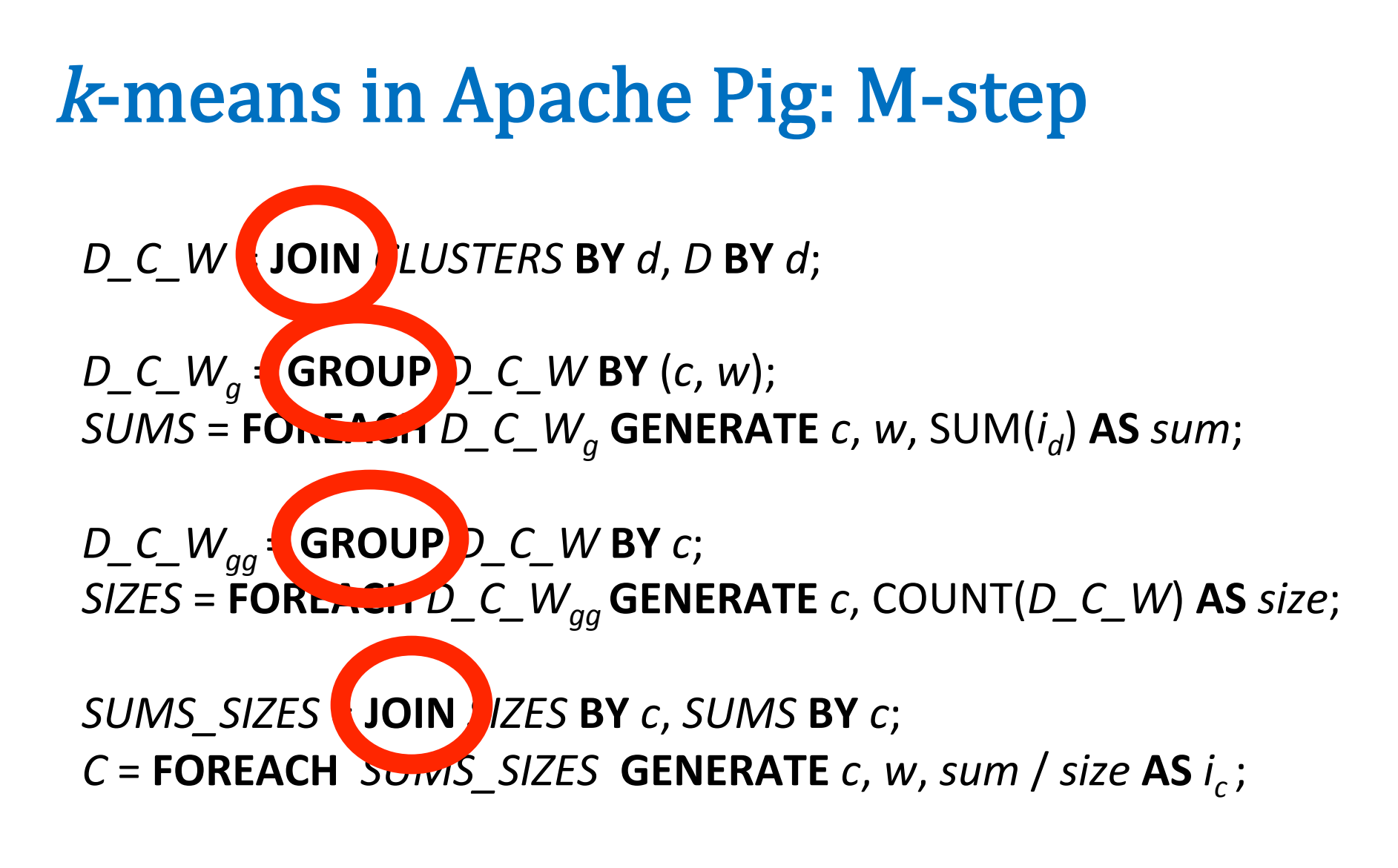

Finally - embed in Java (or Python or ….) to do the looping

#!/usr/bin/python

from org.apache.pig.scripting import \*

raise 'failed'  $params["docs_in"] = out$ 

```
How to use loops, 
conditionals, etc?
```
Embed PIG in a real programming language.

h/t Julien Le Dem -Yahoo

```
P = Pig.compile(""""-- PR(A) = (1-d) + d (PR(T1)/(C(T1)) + ... + PR(Tn)/(C(Tn))previous\_pagerank =LOAD 'Sdocs_in'
   USING PigStorage('\t')
   AS ( url: chararray, pagerank: float, links: { link: ( url: chararray ) } );
outbound\_pagerank =FOREACH previous_pagerank
```

```
GENERATE
   pagerank / COUNT ( links ) AS pagerank,
   FLATTEN ( links ) AS to_url;
```

```
new\_pagerank =FOREACH
       ( COGROUP outbound_pagerank BY to_url, previous_pagerank BY url INNER )
   GENERATE
       group AS url.
       (1 - 5d) + 5d * SUM (outbound_pagerank.pagerank) AS pagerank,
       FLATTEN ( previous_pagerank.links ) AS links;
STORE new_pagerank
   INTO 'Sdocs_out'
   USING PigStorage('\t');
mn1params = { 'd': '0.5', 'docs_in': 'data/pagerank_data_simple' }
for i in range(10):
   out = "out/pagerank_data_" + str(i + 1)
   params['docs_out"] = outPig.fs("rmr " + out)stats = P.bind(params).runSingle()if not stats.isSuccessful():
```
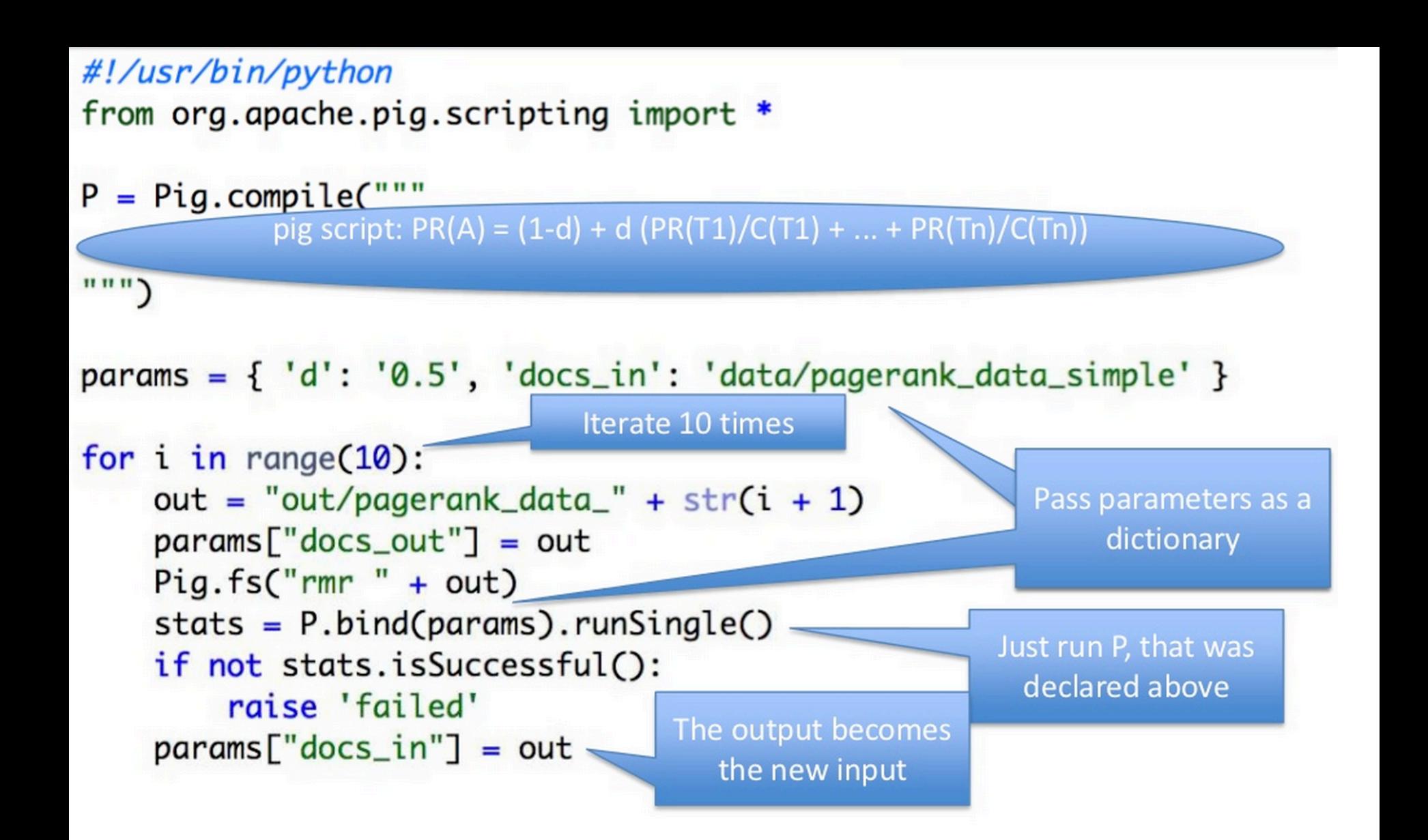

# The problem with k-means in Hadoop

I/O costs

#### Data is read, and model is written, with every iteration

*Panda et al, Chapter 2* 

- Mappers read data portions and centroids
- Mappers assign data instances to clusters,
- Mappers compute new local centroids and local cluster sizes
- Reducers aggregate local centroids (weighted by local cluster sizes) into new global centroids
- Reducers write the new centroids

# Spark
# Spark

- Too much typing – programs are not concise
- Too low level
	- missing abstractions
	- hard to specify a workflow
- Not well suited to iterative operations
	- E.g., E/M, k-means clustering, …
	- Workflow and memory-loading issues

Sharded files are replaced by "RDDs" – resiliant distributed datasets

73 RDDs can be cached in *cluster* memory and recreated to recover from error

Set of concise dataflow operations ("transformation")

Dataflow operations are embedded in an API together with "actions"

## Spark examples

errors.cache()

**spark** is a *spark context* object

 $text_file = spark.textFile("hdfs://...")$  $errors = text_file.fiter(lambda line: "ERROR" in line)$ # Count all the errors errors.count() # Count errors mentioning MySQL errors.filter(lambda line: "MySQL" in line).count() # Fetch the MySQL errors as an array of strings errors.filter(lambda line: "MySQL" in line).collect()

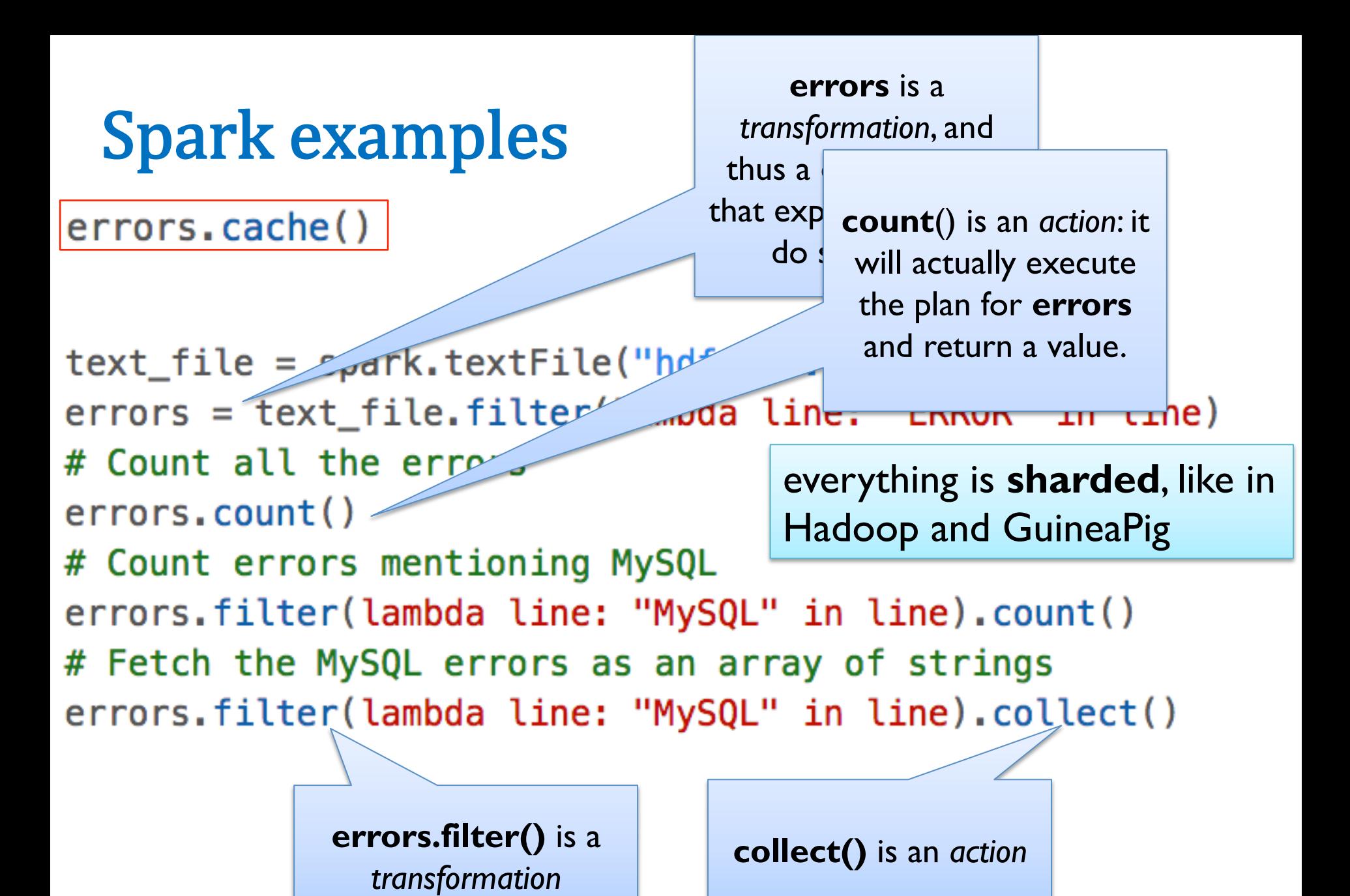

75

### Spark examples

everything is **sharded** … and the shards are stored in *memory* of worker machines not local *disk* (if possible)

- $text_file = spark.textFile("hdfs://...")$
- errors = text\_file.filter(lambda line: "ERROR" in line) **errors.cache()** # modify **errors** to be stored in *cluster memory*  $errors_{\bullet}$ count $()$
- # Count errors mentioning MySQL errors.filter(lambda lm "MySQL" in line).count() # Fetch the MySQL errors as *<u>eray of strings</u>* errors.filter(lambda line: "MySQL

You can also **persist()** an RDD on disk, which is like marking it as opts(stored=True) in GuineaPig. Spark's *not* smart about persisting data.

subsequent actions will be much faster

## Spark examples: wordcount

```
text_file = spark.textFile("hdfs://...")counts = text_file.flatMap(lambda line: line.split(" ")) \setminus.map(lambda word: (word, 1)) \
             reduceByKey(lambda a, b: a + b)counts.saveAsTextFile(\\dfs://...")
```
the action

transformation on (key,value) pairs , which are special

```
points = spark.textFile(...).map(parsePoint).cache()w = numpy.random.ranf(size = D) # current separating plane
for i in range(ITERATIONS):
    gradient = points, map(lambda p: (1 / (1 + \exp(-p.y*(w.dot(p.x)))) - 1) * p.y * p.x). reduce(lambda a, b: a + b)w = gr\deltadient
print "Final \sparating plane: %s" % w
                                                   p.x and w are 
                                             p.x and w are vectors, 
                                                 when we heading,
                  reduce is an action – 
                                            from the numpy package. 
                                                   numpy<br>Phon overloads
                  it produces a numby
                                                Python overloads 
                          vector 
                                            operations like * and + 
                                                  for vectors.
```
78

```
points = spark.textFile(...).map(parsePoint).cache()w = numpy.random.ranf(size = D) # current separating plane
for i in range(ITERATIONS):
   gradient = points.pnglambda p: (1 / (1 + \exp(-p.y*(w.dot(p.x)))) - 1) * p.y * p.x). reduce(lambda a, b: a + b)w = gradient
print "Final separating plane: %s" % w
```
**Important note**: numpy vectors/matrices are not just "syntactic sugar".

- They are *much more compact* than something like a list of python floats.
- numpy operations like **dot, \*, +** are calls to *optimized C code*
- a little python logic around a lot of numpy calls is pretty efficient

```
points = spark.textFile(...).map(parsePoint).cache()w = numpy.random.ranf(size = D) # current separating plane
for i in range(ITERATIONS):
    gradient = points.pnglambda p: (1 / (1 + \exp(-p.y*(w.dot(p.x)))) - 1) * p.y * p.x). reduce(lambda a, b: a + b)w = gradient
print "Final separating plane: %s/
```
So: python builds a *closure* – code including the *current value* of **w** – and Spark ships it off to each worker. So **w** is *copied*, and must be *read-only.*

**w** is defined *outside* the lambda function, but used *inside* it

```
points = spark.textFile(...).map(parsePoint).cache()w = numpy.random.ranf(size = D) # current separating plane
for i in range(ITERATIONS):
    gradient = points.png-1 * p.y * p.x
        lambda p: (1 / (1 + exp(-p.y*)(w.dot(p.x)))). reduce(lambda a, b: a + b)w = gradient
print "Final separating plane: %s" % w
                                                dataset of points is 
                                                 cached in cluster 
                                              memory to reduce i/o
```
## Spark logistic regression example

The graph below compares the performance of this Spark program against a Hadoop implementation on 30 GB of data on an 80-core cluster, showing the benefit of in-memory caching:

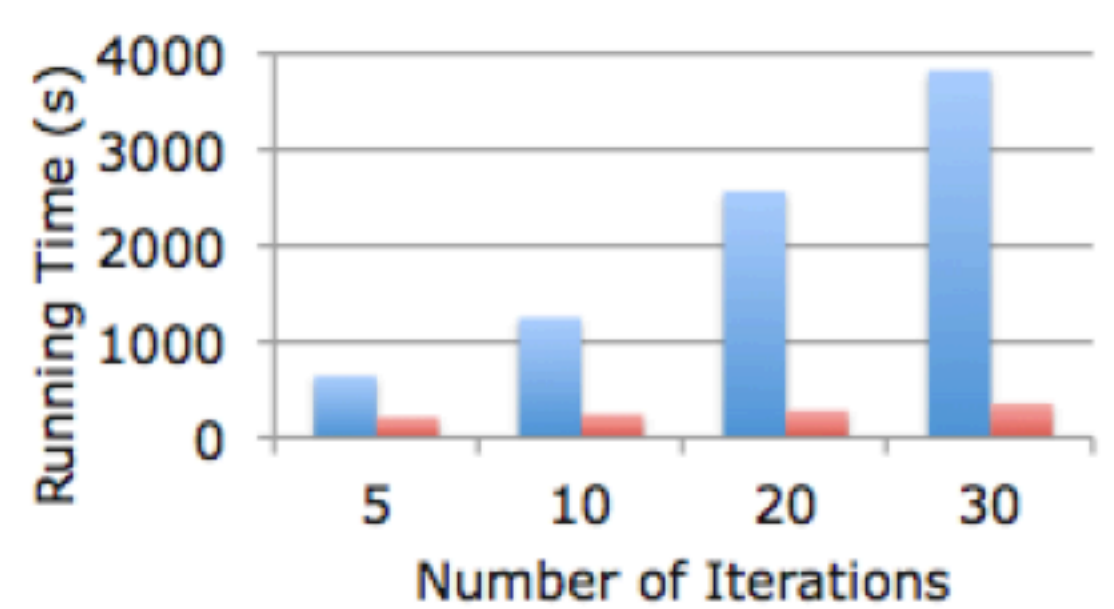

 $Hadoop$  Spark

## Spark

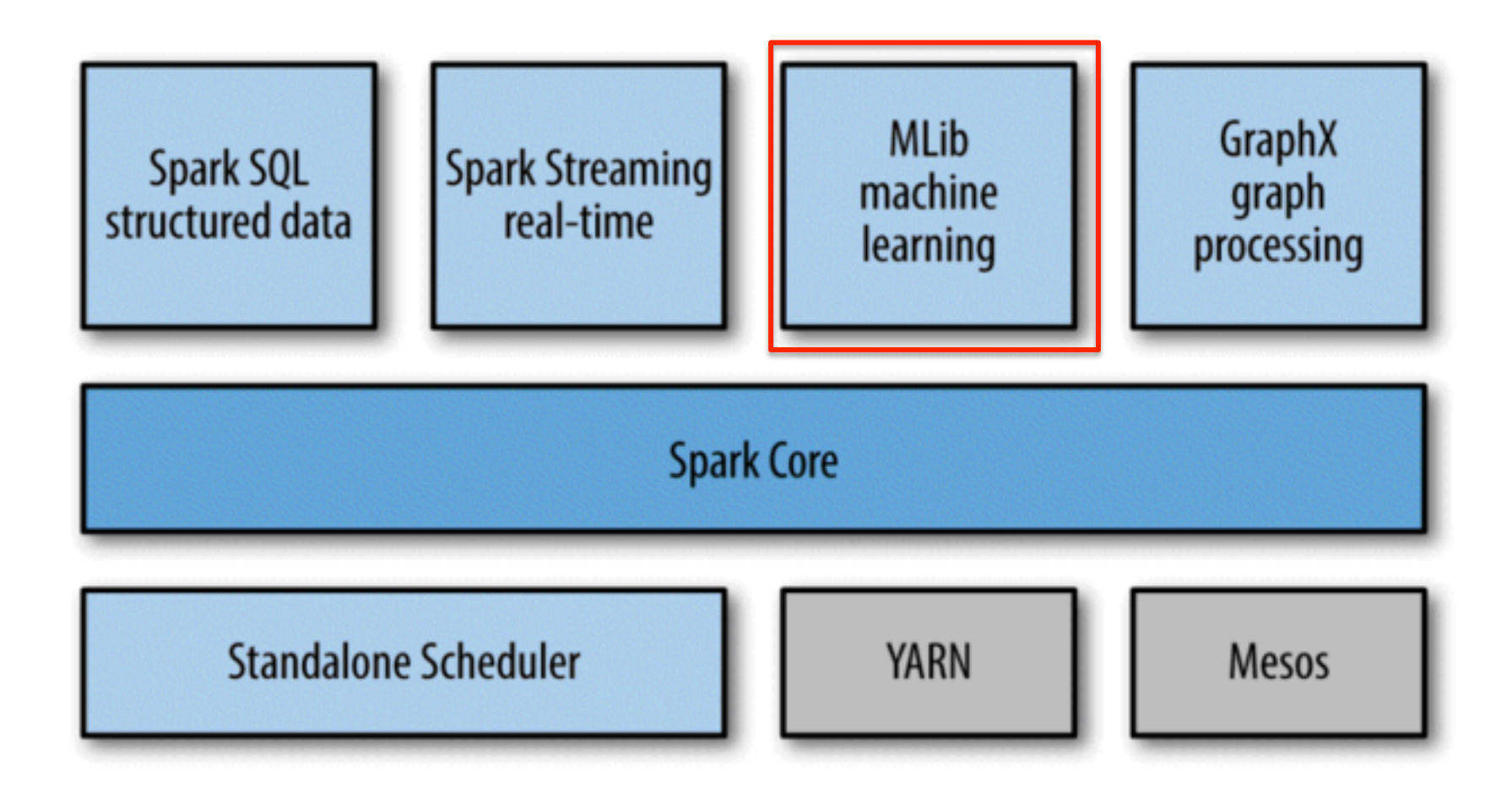

### Spark details: broadcast

```
points = spark.textFile(...).map(parsePoint).cache()w = numpy.random.ranf(size = D) # current separating plane
for i in range(ITERATIONS):
    gradient = points.pnglambda p: (1 / (1 + exp(-p.y*)(w.dot(p.x)))) - 1) * p.y * p.x). reduce(lambda a, b: a + b)w = gradient
print "Final separating plane: 9
```
So: python builds a *closure* – code including the *current value* of **w** – and Spark ships it off to each worker. So **w** is *copied*, and must be *read-only.*

## Spark details: broadcast

little penalty for distributing something that's not used by all

```
points = spark.textFile(...).map(parsePoint).cac workers
w = numpy.random.ranf(size = D) # current separating plane
for i in range(ITERATIONS):
    gradient = points.max(lambda p: (1 / (1 + \exp(-p.y*)(w.dot(p.x)))) - 1) * p.y * p.x). reduce(lambda a, b: a + b)w = gradient
                                                    what's sent is a small 
print "Final separating plane:
                                                    pointer to w (e.g., the
```
alternative: create a *broadcast variable,* e.g.,

- $w_b$ road = spark.broadcast $(w)$ which is accessed by the worker via
- w broad.value()

name of a file containing a serialized version of **w**) and when **value** is called, some clever allreduce like machinery is used to reduce network load.

# Spark details: mapPartitions

```
class WordProb(Planner):
```

```
wc = ReadLines('corpus.txt') | Flatten(by=tokens) \
     | Group(by=lambda x:x, reducingTo=ReduceToCount())
total = \ldotswcWithTotal = Augment(wc, sideview=total, loadedBy=lambda v:GPig.onlyRowOf(v))prob = ReplaceEach (wcvithTotal, by=lambda ( (word, count), n): (word, count, n, float (count)/n))
```
Common issue:

- map task requires loading in some small shared value
- more generally, map task requires some sort of *initialization* before processing a shard
- GuineaPig:
	- special *Augment* … *sideview …* pattern for shared values
	- can kludge up any initializer using Augment
- Raw Hadoop: **mapper.configure()** and **mapper.close()** methods

# Spark details: mapPartitions

```
class WordProb(Planner):
```

```
wc = ReadLines('corpus.txt') | Flatten(by=tokens) \
     | Group(by=lambda x:x, reducingTo=ReduceToCount())
total = \ldotswcWithTotal = Augment(wc, sideview=total, loadedBy=lambda v:GPig.onlyRowOf(v))prob = ReplaceEach (wcvithTotal, by=lambda ( (word, count), n): (word, count, n, float (count)/n))
```
Spark:

- **rdd.mapPartitions(f)**: will call **f(iteratorOverShard)** once per shard, and return an iterator over the mapped values.
- **f()** can do any setup/close steps it needs

Also:

• there are transformations to partition an RDD with a user-selected function, like in Hadoop. Usually you partition and persist/cache.